# Programming Paradigms for Concurrency Lecture 5 – Monitors and Blocking Synchronization

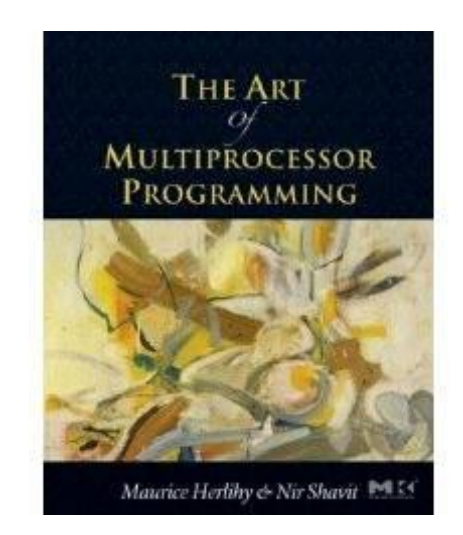

#### Based on The Art of Multiprocessor Programming by Maurice Herlihy & Nir Shavit

Thomas Wies New York University

# What Should you do if you can't get a lock?

- Keep trying
	- "spin" or "busy-wait"
	- Good if delays are short
- Give up the processor
	- Good if delays are long
	- Always good on uniprocessor

# What Should you do if you can't get a lock?

- Keep trying
	- "spin" or "busy-wait"
	- Good if delays are short
- **Give up the processor** 
	- Good if delays are long
	- Always good on uniprocessor

today's focus

# Producer/consumer based on a FIFO Queue

```
public produce(Object x) {
 mutex.lock();
 try {
    queue.enq(x);
 } finally {
    mutex.unlock();
 }
}
```
# The Need for Modular Synchronization

Suppose queue is bounded:

- enq may block until queue has room
- decision whether to block depends on internal state of the queue
- Multiple producers/consumers:
- every thread needs to keep track of the lock, the queue state, etc.

# The Need for Modular Synchronization

Suppose queue is bounded:

- enq may block until queue has room
- decision whether to block depends on internal state of the queue
- Multiple producers/consumers:
- every thread needs to keep track of lock, the queue state, etc.  $\bullet$

# Modular Synchronization

Let queue handle its own synchronization

- queue has its own lock
	- acquired by each method call
	- released when the call returns
- if thread enqueues on a full queue
	- queue itself detects the problem
	- suspend the caller and resume when the queue has room

### Conditions

- a condition object is associated with a lock
- condition objects allow a thread to
	- temporarily release the lock and suspend itself until awoken by another thread
	- awake other threads that are currently suspended

### Monitors

The combination of

- an object and its methods
- a mutual exclusion lock
- and the lock's condition objects
- is called a **monitor**

#### Monitors enable modular synchronization.

#### Java's Lock Interface

```
public interface Lock {
   void lock();
   void lockInterruptibly() 
     throws InterruptedException;
  void tryLock();
  void tryLock(long time, TimeUnit unit);
  Condition newCondition();
   void unlock();
```
**}**

#### Java's Condition Interface

```
public interface Condition {
   void await() throws InterruptedException;
  boolean await(long time, TimeUnit unit) 
     throws InterruptedException;
   ...
  void signal();
  void signalAll();
}
```
### Java's Condition Interface

#### **public interface Condition {**

 **void await() throws InterruptedException;**

**boolean await(long time, TimeUnit unit)** 

 **throws InterruptedException;**

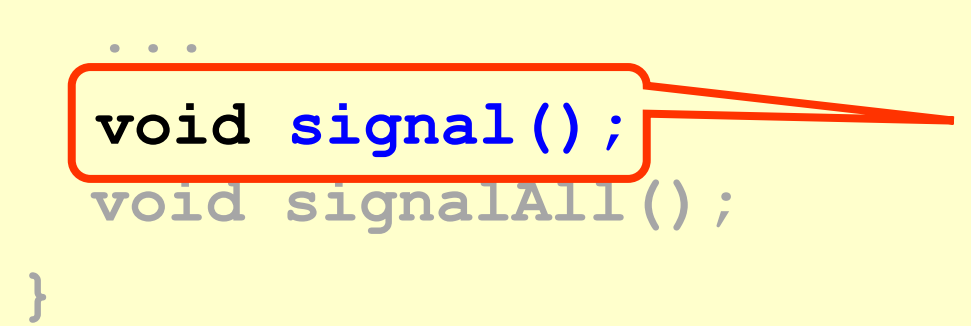

wake up **one** waiting thread

# Java's Condition Interface

#### **public interface Condition { void await() throws InterruptedException; boolean await(long time, TimeUnit unit) throws InterruptedException; ... void signal(); void signalAll(); }** wake up **all** waiting threads

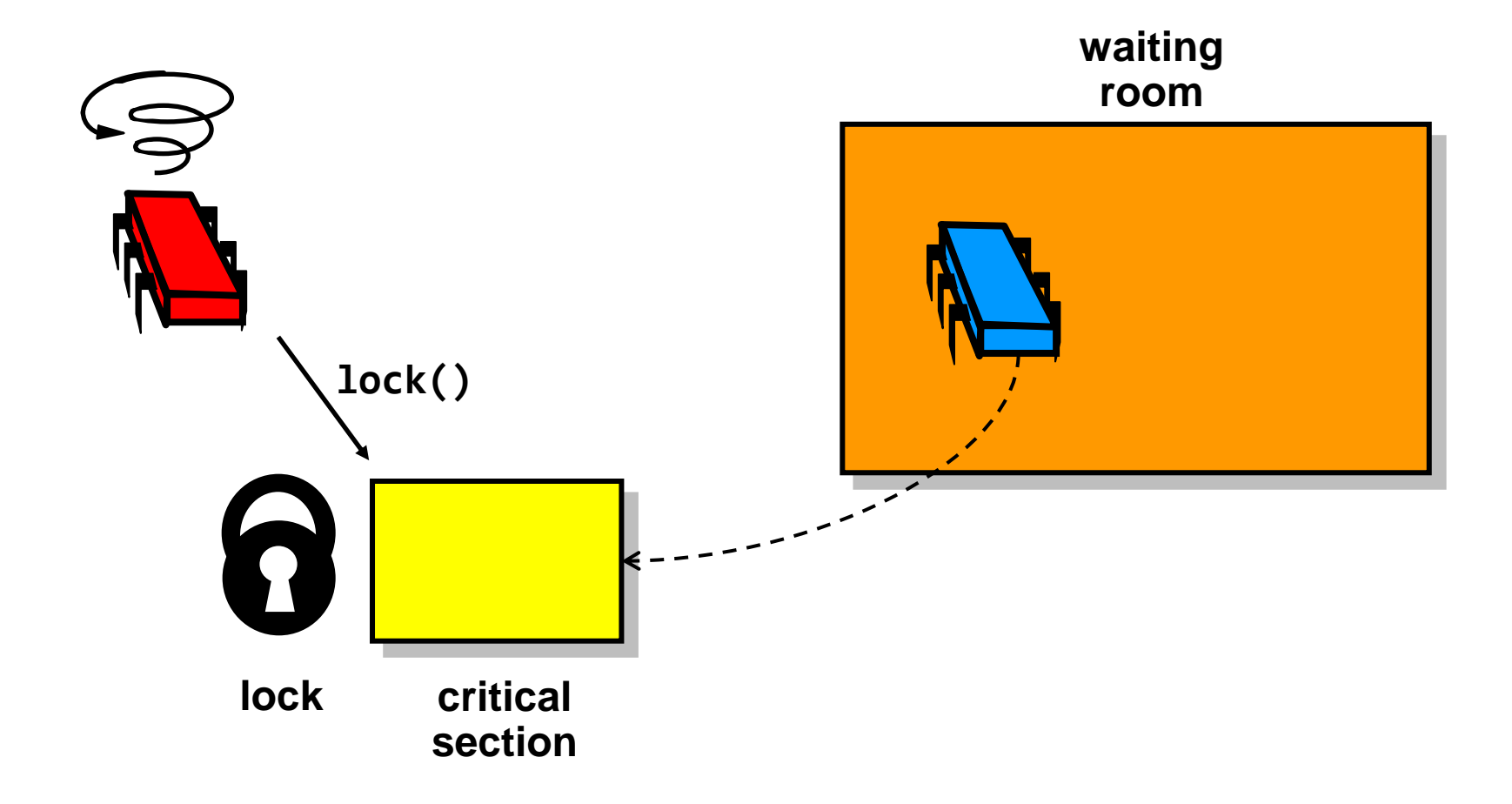

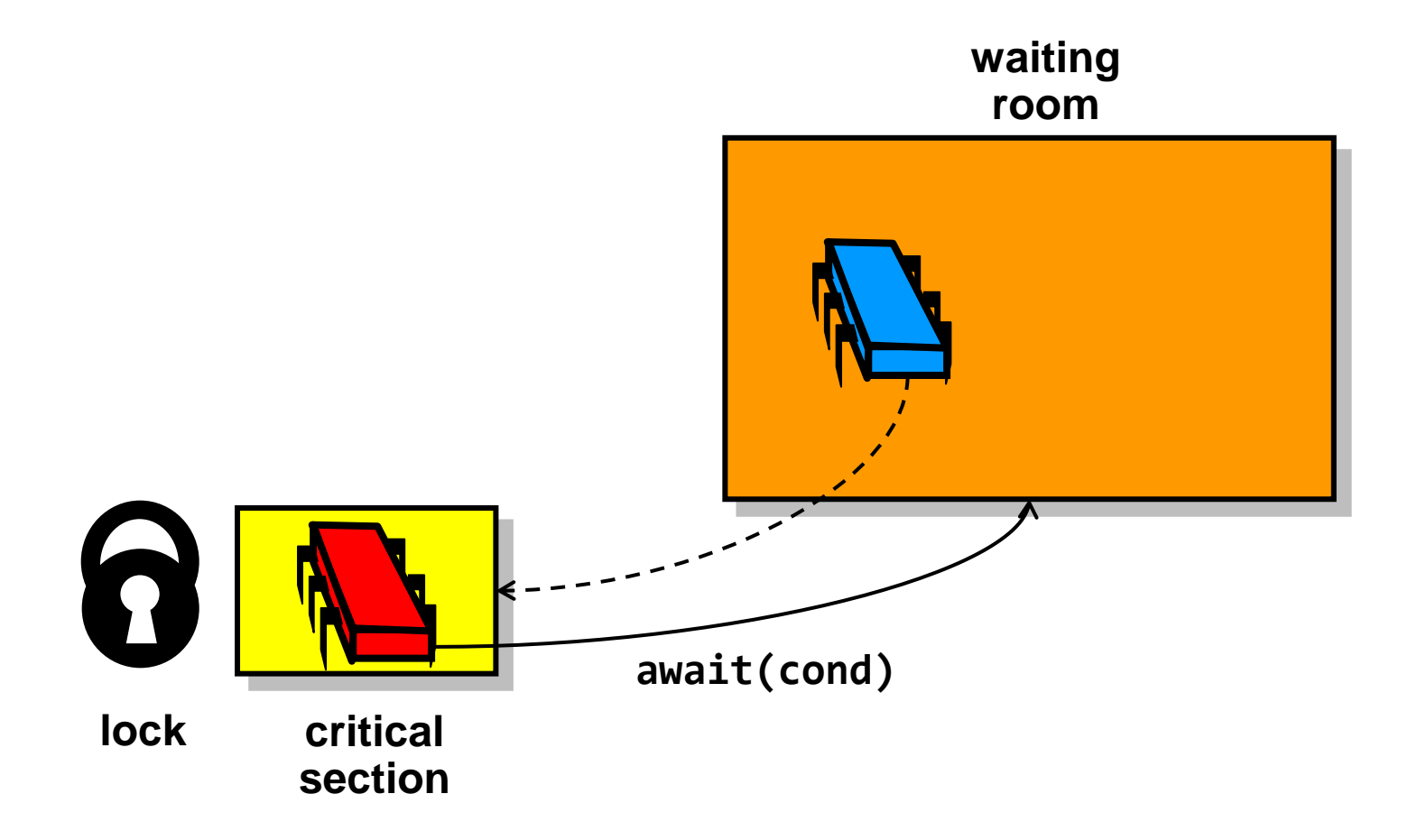

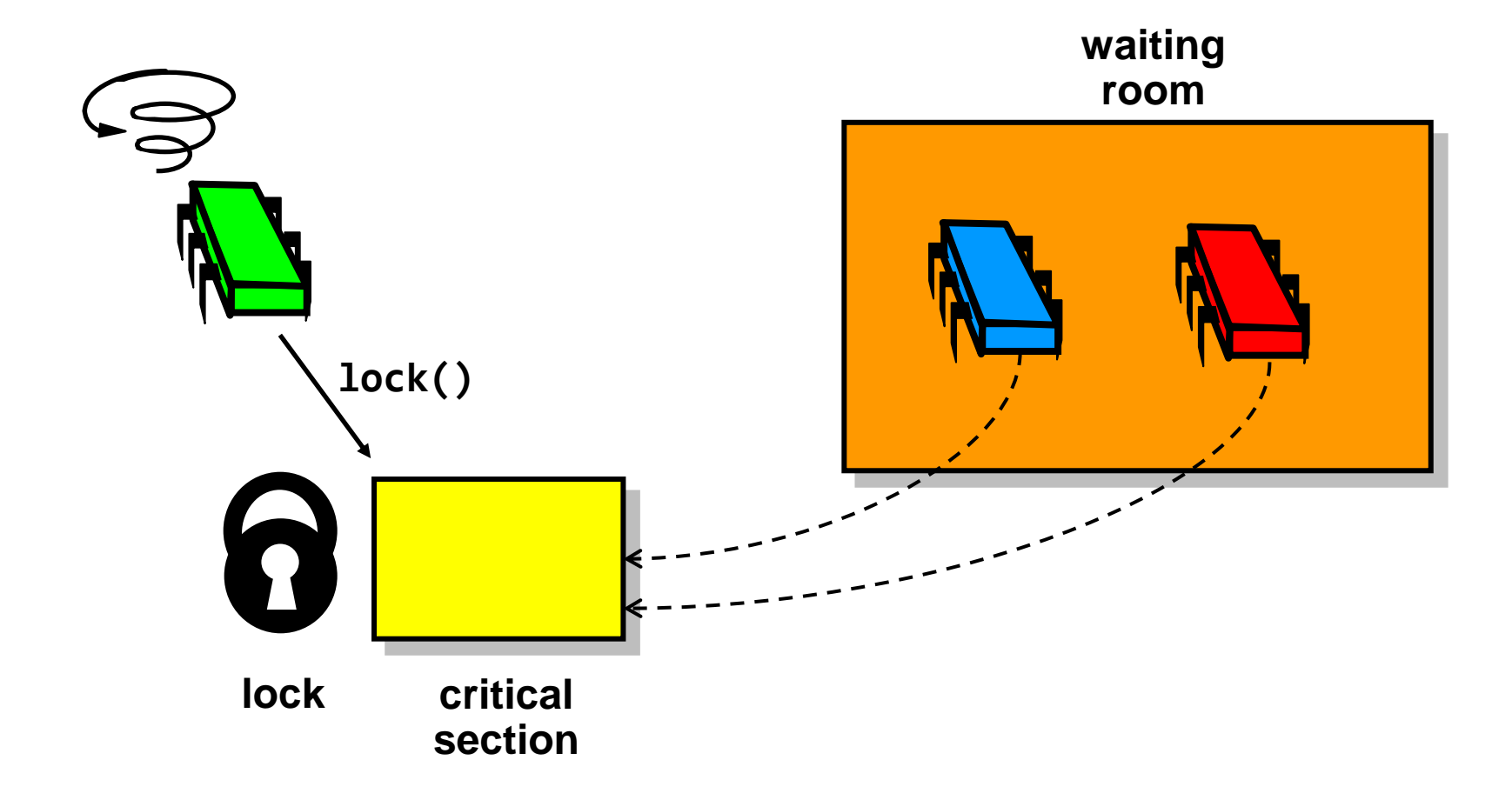

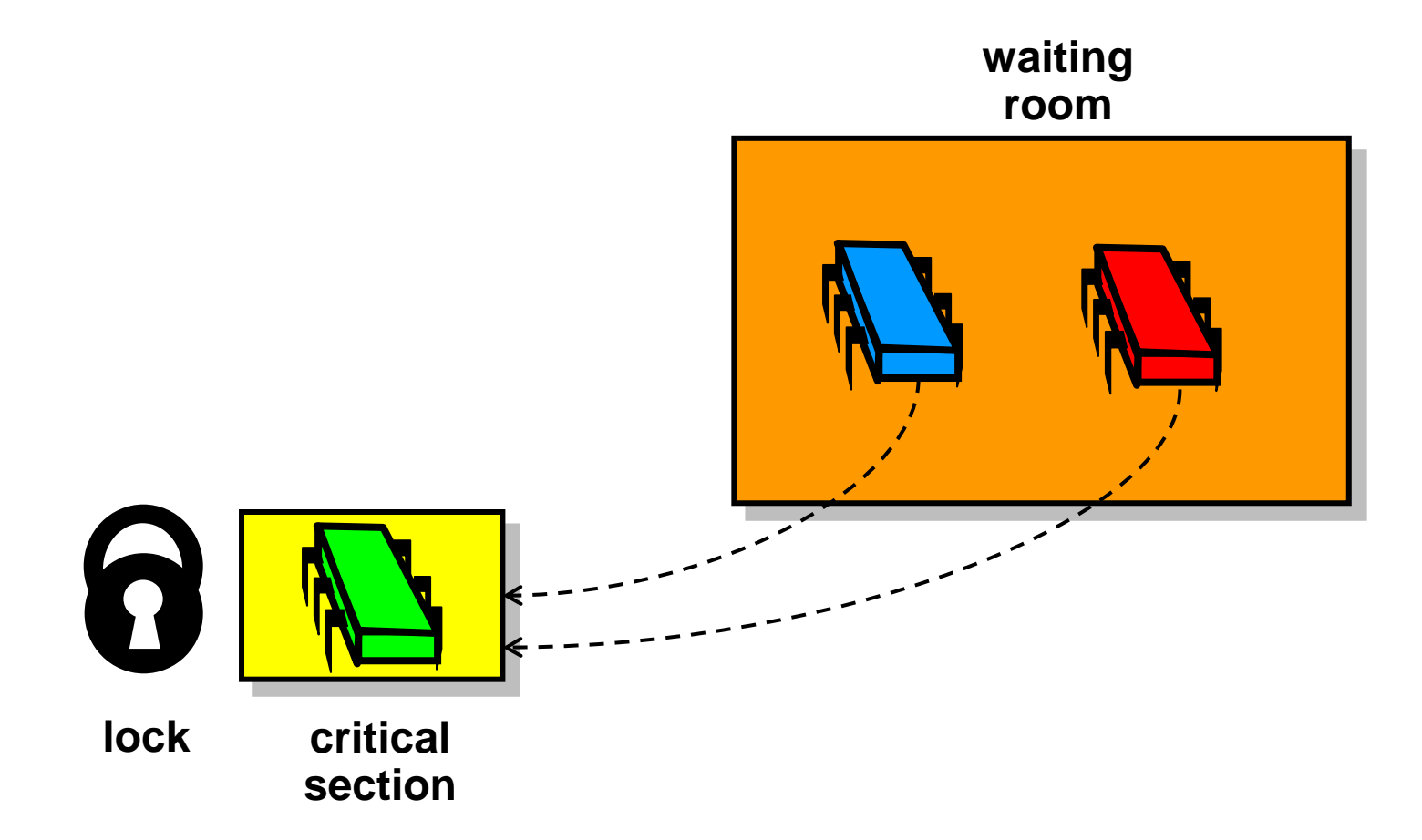

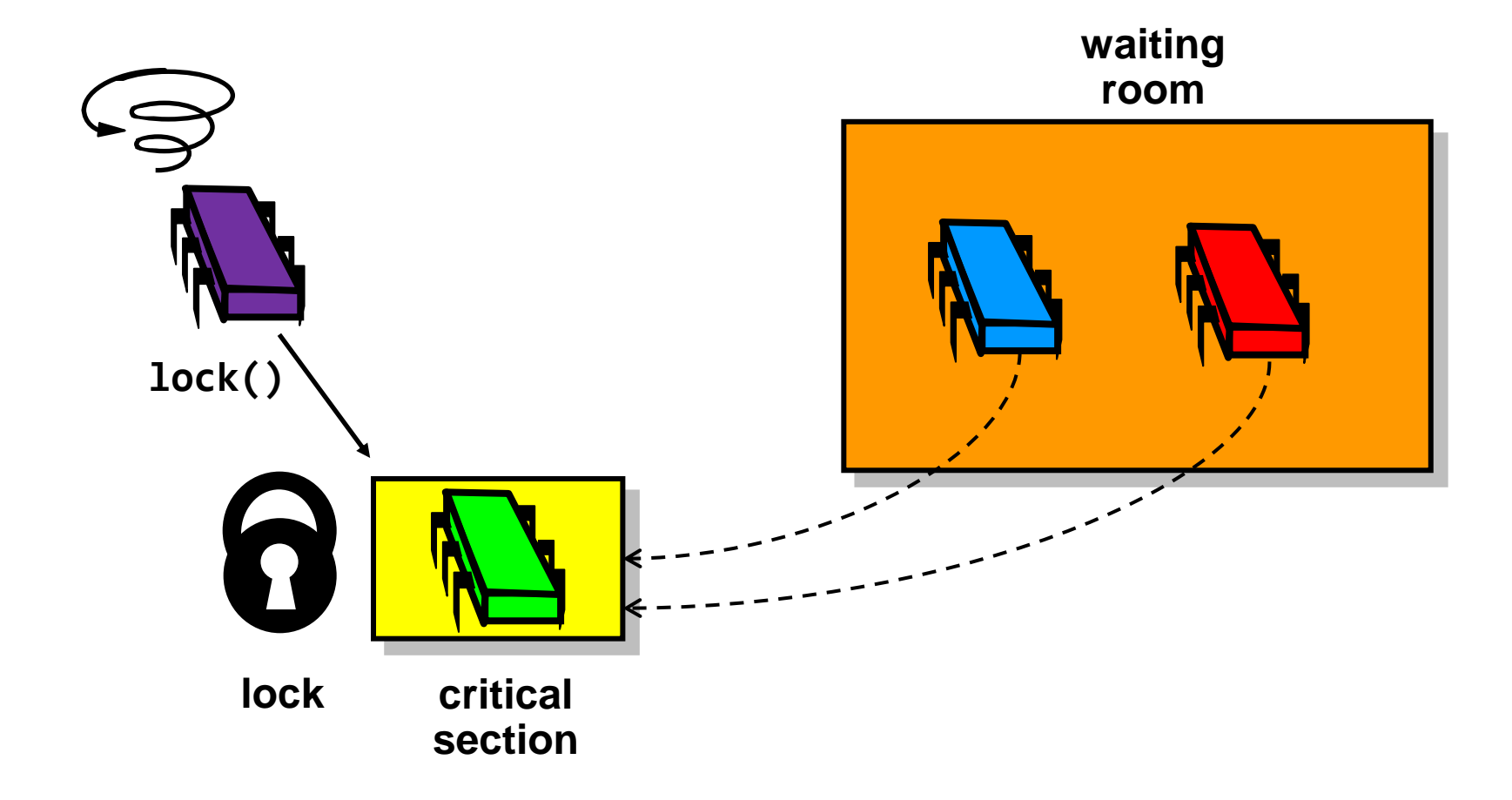

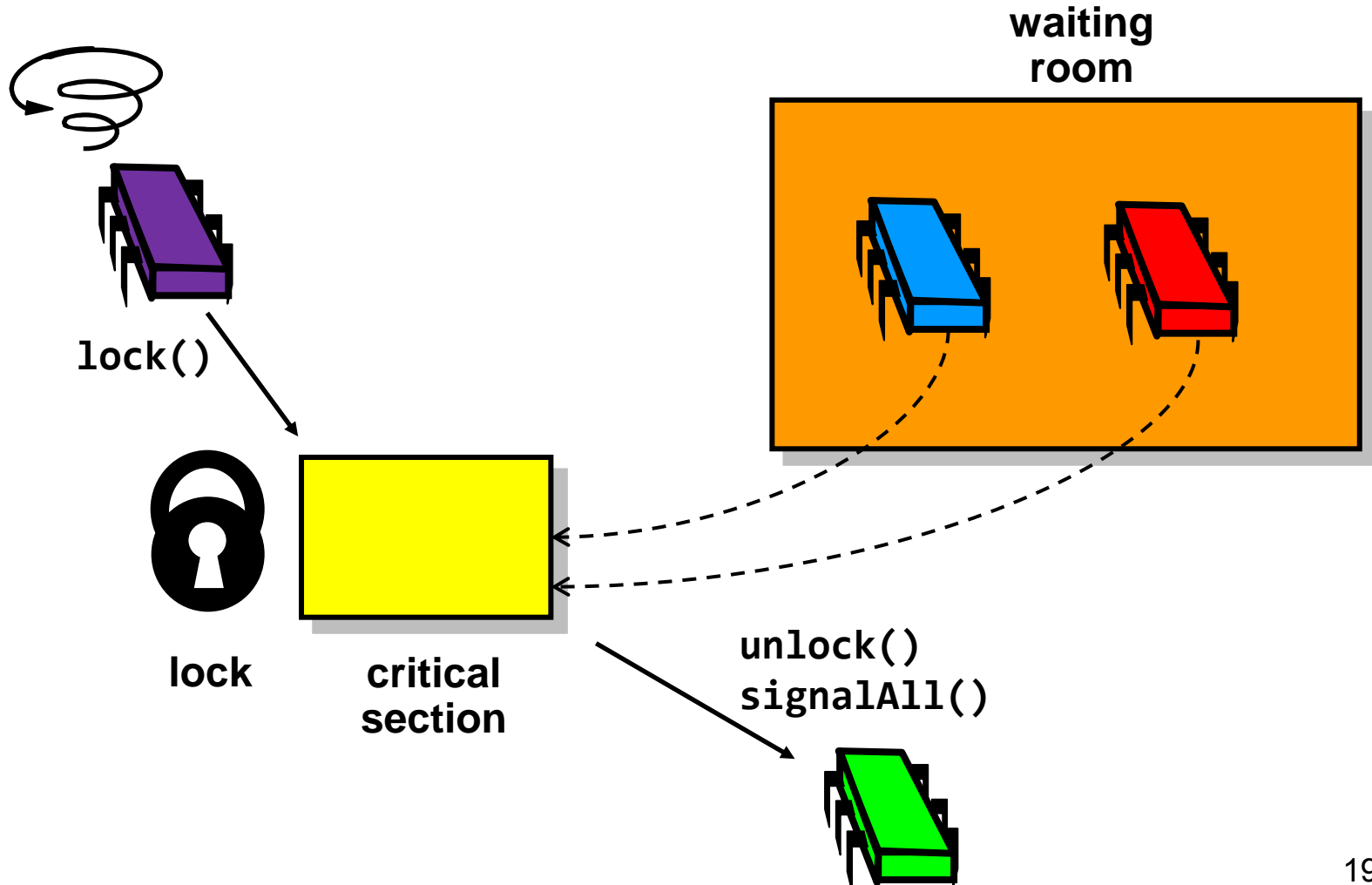

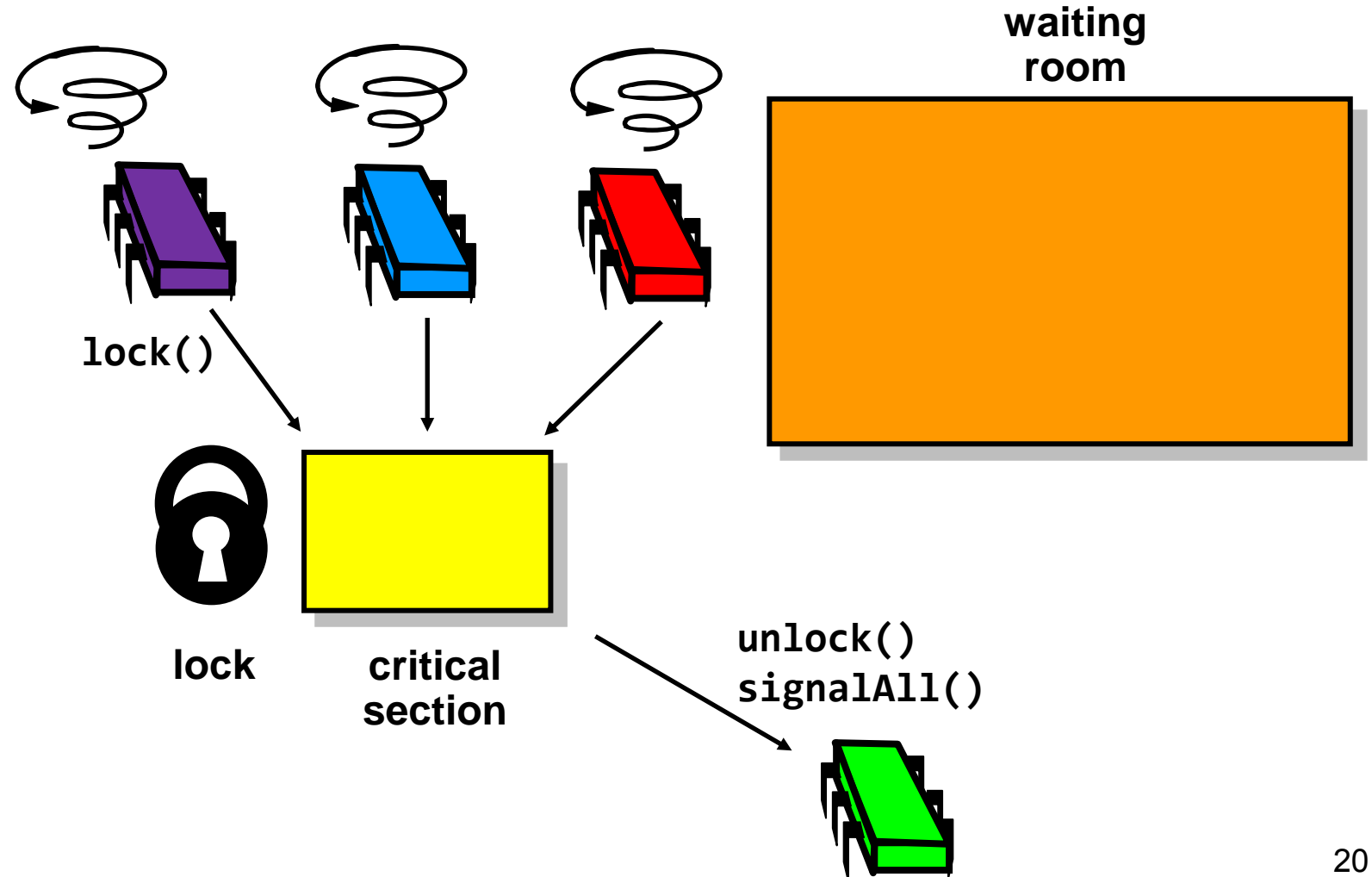

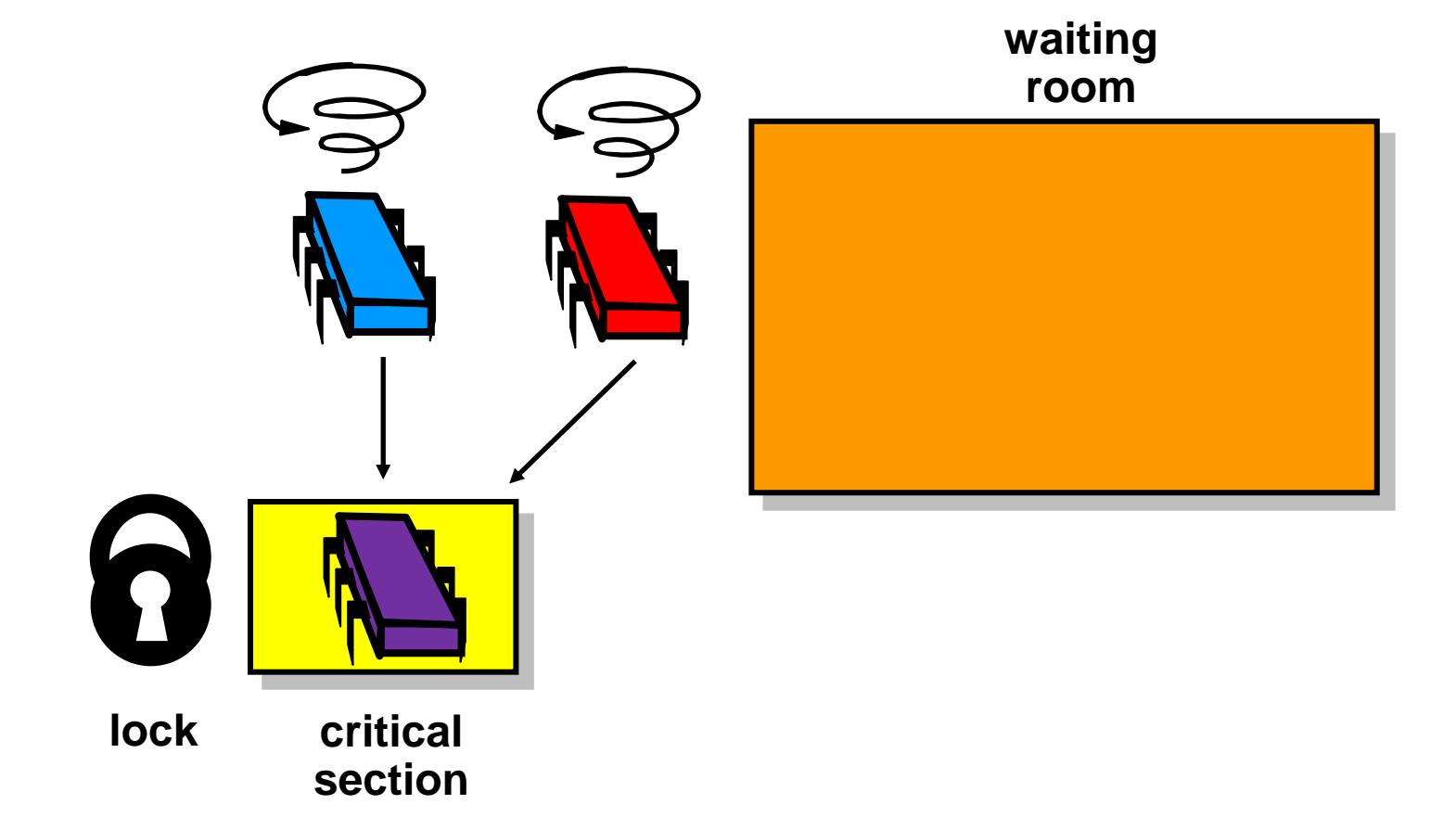

```
Condition condition = mutex.newCondition();
...
mutex.lock();
try {
   while (!property) 
     condition.await();
} catch (InterrupedException e) {
   ...
}
...
```
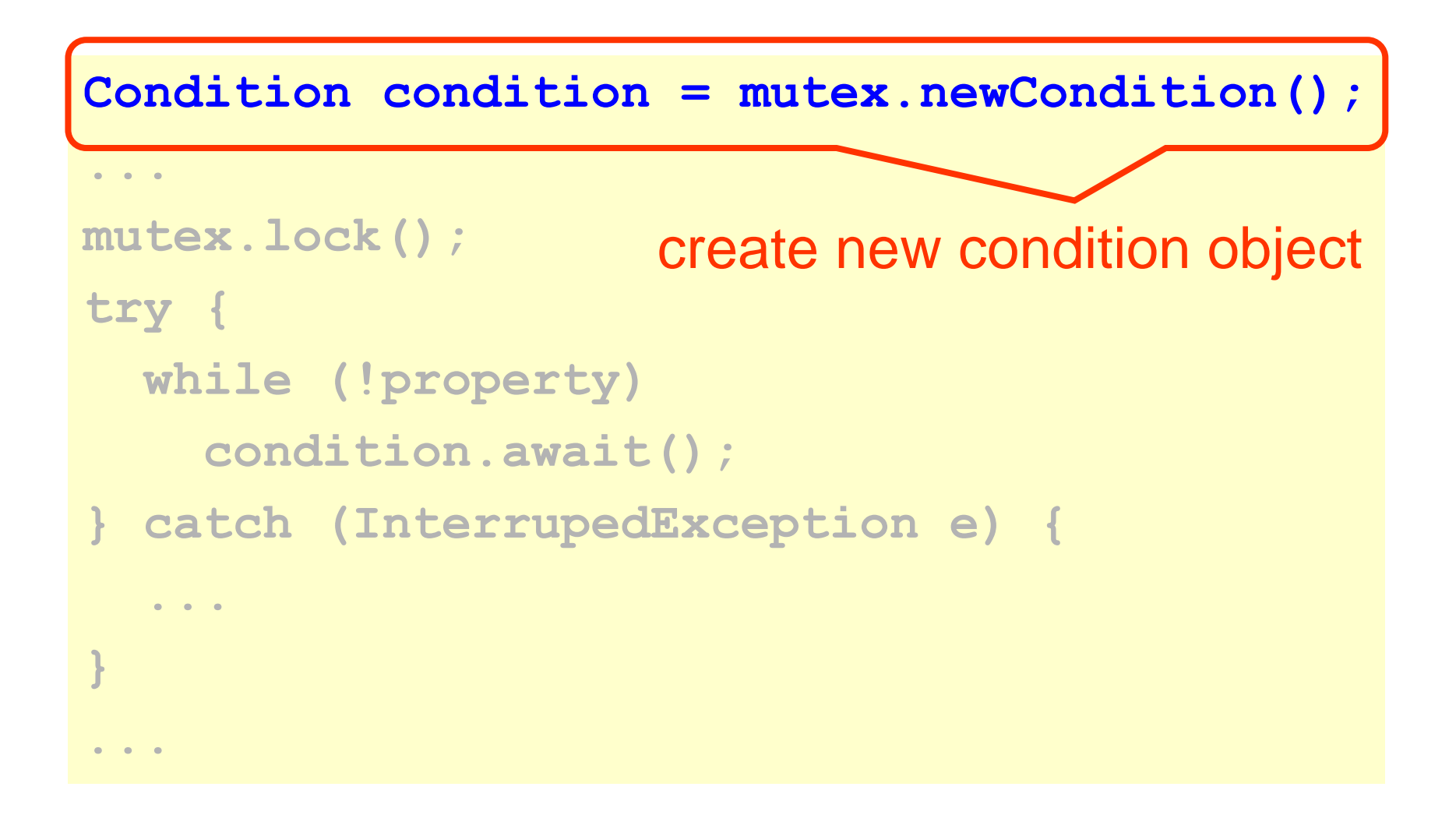

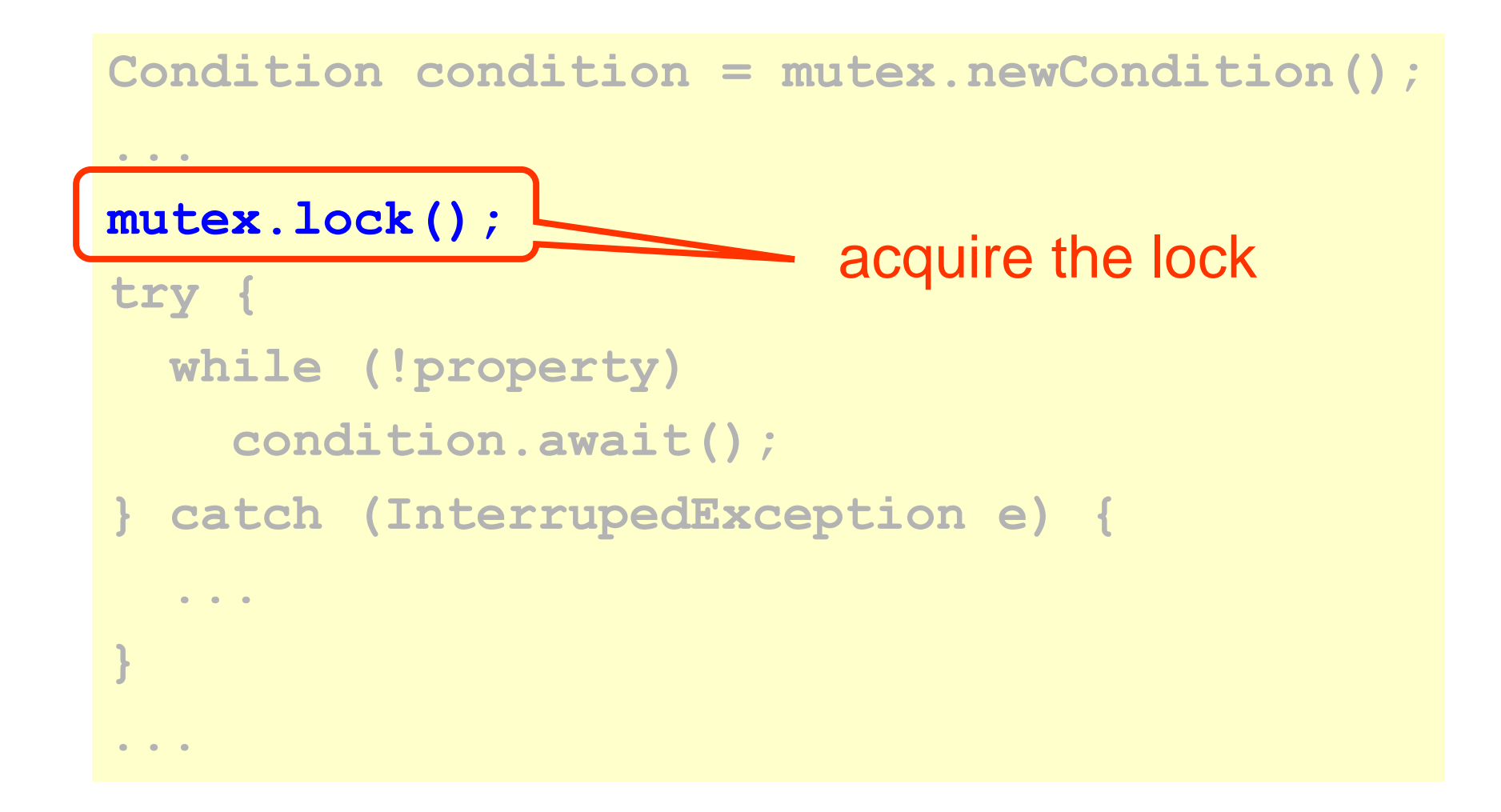

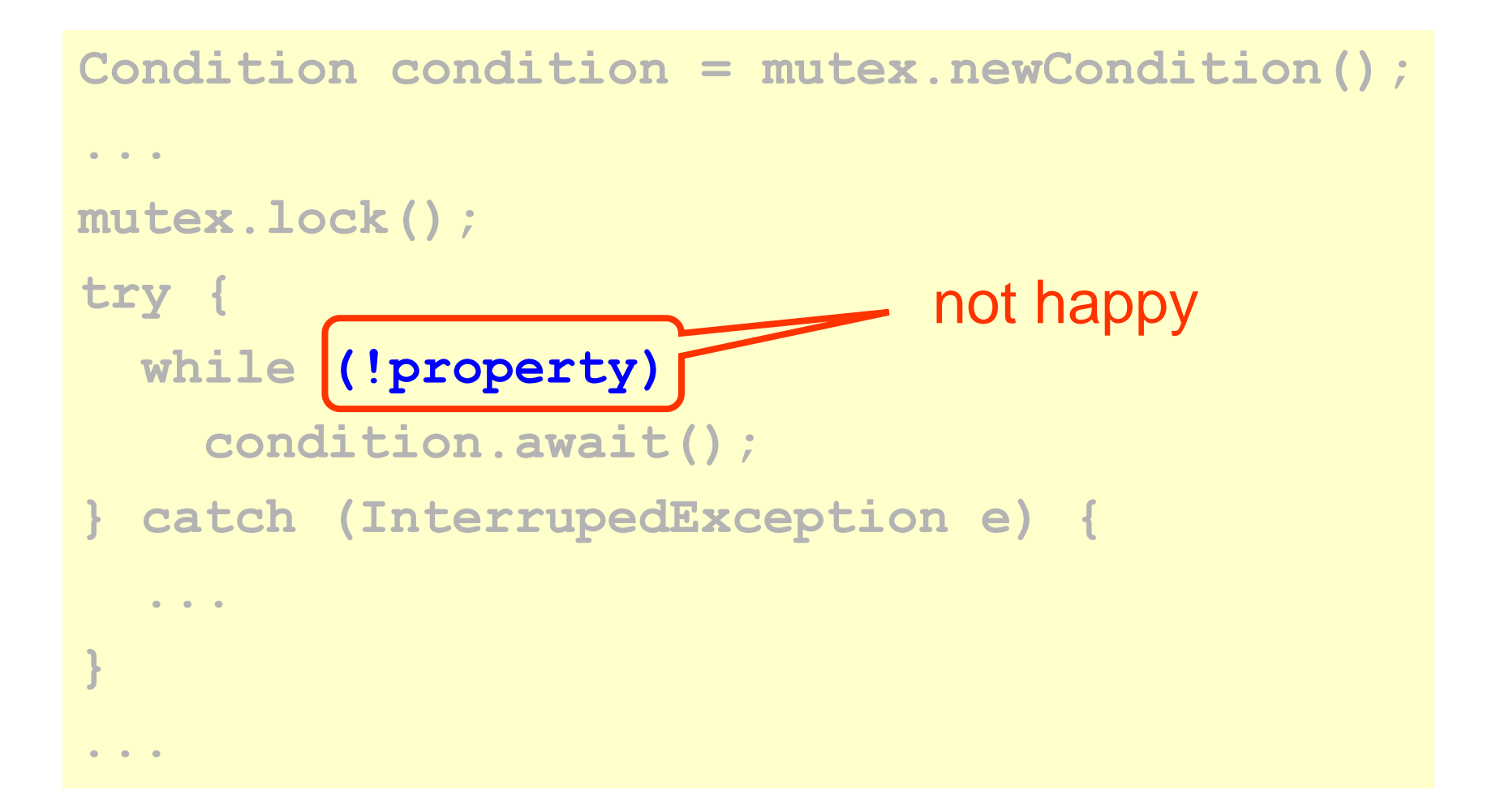

```
Condition condition = mutex.newCondition();
...
mutex.lock();
try {
   while (!property) 
     condition.await();
} catch (InterrupedException e) {
 ...
}
...
                              release the lock 
                              and suspend 
                              until notified
```

```
Condition condition = mutex.newCondition();
...
mutex.lock();
try {
   while (!property) 
     condition.await();
} catch (InterrupedException e) {
 ...
}
...
              application specific response
```

```
Condition condition = mutex.newCondition();
...
mutex.lock();
try {
   while (!property) 
     condition.await();
} catch (InterrupedException e) {
 ...
}
             ... happy: property must hold
```
**public class BlockingQueue<T> {**

- **final Lock lock = new ReentrantLock();**
- **final Condition notFull = lock.newCondition();**
- **final Condition notEmpty = lock.newCondition();**
- **final T[] items;**
- **int tail, head, count;**

```
 public BlockingQueue(int capacity) {
   items = new T[capacity];
```
**}**

**...**

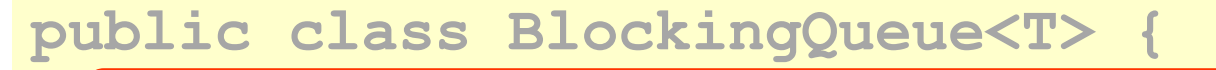

```
 final Lock lock = new ReentrantLock();
final Condition notFull > lock.newCondition();
final Condition notEmpty = \triangleck.hewCondition();
final T[] items;
 int tail, head, count;
 public BlockingQueue(int capacity) {
   items = new T[capacity];
}
                           mutual exclusion lock
                           for queue object
```
**...**

**}**

**public class BlockingQueue<T> {**

 **final Lock lock = new ReentrantLock();**

 **final Condition notFull = lock.newCondition();**

final Condition notEmpty = lock.newCondition();

**final T[] items;**

**}**

**}**

**...**

 **int tail, head, count;**

condition to wait on if queue is full

 **public BlockingQueue(int capacity) {**

```
 items = new T[capacity];
```
**public class BlockingQueue<T> {**

 **final Lock lock = new ReentrantLock();**

 **final Condition notFull = lock.newCondition();**

 **final Condition notEmpty = lock.newCondition();**

**final T[] items;**

**}**

**}**

**...**

 **int tail, head, count;**

condition to wait on if queue is empty

 **public BlockingQueue(int capacity) {**

```
 items = new T[capacity];
```
**public class BlockingQueue<T> {**

 **final Lock lock = new ReentrantLock();**

 **final Condition notFull = lock.newCondition();**

 **final Condition notEmpty = lock.newCondition();**

**final T[] items;**

**}**

 **int tail, head, count;**

internal queue state protected by lock

```
 public BlockingQueue(int capacity) {
   items = new T[capacity];
}
...
```
#### Blocking Queue: enqueue

```
public void enq(T x) {
  lock.lock();
   try {
     while (count == items.length())
       notFull.await();
     items[tail] = x;
     if (++tail == items.length) tail = 0;
     ++count;
     notEmpty.signal();
  } finally { lock.unlock(); }
```
**}**

# Blocking Queue: enqueue

```
public void enq(T x) {
  lock.lock();
   try {
     while (count == items.length())
        notFull.await();
    \texttt{items} [tail] = \texttt{x};
     if (++tail == items.length) tail = 0;
     ++count;
     notEmpty.signal();
  } finally { lock.unlock(); }
}
                                     wait until queue 
                                     has space
```
# Blocking Queue: enqueue

```
public void enq(T x) {
  lock.lock();
   try {
     while (count == items.length())
       notFull.await();
     items[tail] = x;
     if (++tail == items.length) tail = 0;
     ++count;
     notEmpty.signal();
  } finally { lock.unlock(); }
}
                                   queue has space!
                                   insert element
```
```
public void enq(T x) {
  lock.lock();
   try {
     while (count == items.length())
       notFull.await();
    \texttt{items} [tail] = \texttt{x};
     if (++tail == items.length) tail = 0;
     ++count;
     notEmpty.signal();
  } finally { lock.unlock(); }
}
                             wake up one waiting
                                         consumer
```

```
public T deq() {
  lock.lock();
   try {
     while (count == 0)
       notEmpty.await();
    T x = <i>items</i>[head]; if (++head == items.length) head = 0;
     --count;
     notFull.signal();
     return x;
  } finally { lock.unlock(); }
```
**}**

```
public T deq() {
  lock.lock();
   try {
     while (count == 0)
       notEmpty.await();
     T x = items[head];
     if (++head == items.length) head = 0;
     --count;
     notFull.signal();
     return x;
  } finally { lock.unlock(); }
                               wait until queue 
                               is nonempty
```
**}**

```
public T deq() {
  lock.lock();
   try {
     while (count == 0)
       notEmpty.await();
    T x = items [head];
     if (++head == items.length) head = 0;
     --count;
     notFull.signal();
     return x;
  } finally { lock.unlock(); }
}
                                   queue nonempty!
                                   retrieve next
                                   element
```

```
public T deq() {
  lock.lock();
   try {
     while (count == 0)
       notEmpty.await();
     T x = items[head];
     if (++head == items.length) head = 0;
     --count;
     notFull.signal();
     return x;
  } finally { lock.unlock(); }
                           wake up one waiting
                                       producer
```
**}**

#### Improved enqueue?

```
public void enq(T x) {
   lock.lock();
    try {
      while (count == items.length())
         notFull.await();
      \texttt{items} [tail] = \texttt{x};
      if (++tail == items.length) tail = 0;<br>
++count;<br>
if (count == 1) notEmpty.signal() .<br>
if inally { lock.unlock()
       ++count;
       if (count == 1) notEmpty.signal();
   } finally { lock.unlock(); }
}
```
#### The Lost-Wakeup Problem

- Condition variables are inherently vulnerable to lost wakeups
	- one thread waits forever without realizing that its waiting condition has become true
- Programming practices
	- if in doubt, signal **all** waiting processes
	- specify a timeout when waiting

#### Reentrant Locks

- same thread can acquire the lock multiple times without blocking
- commonly used in OOP to handle reentrant calls to locked objects

#### Using Reentrant Locks

```
public class AtomicArray<T> {
   final Lock lock = new ReentrantLock();
   ... 
   public T getAndSet(int i, T v) {
    try { lock.lock();
      T old = qet(i);
       set(i, v);
       return old;
     } finally { lock.unlock(); } }
  public T get() { 
     try {lock.lock(); return item[i]; }
    finally { lock.unlock(); }
   public void set(int i, T v) { ... } }
```
### Using Reentrant Locks

```
public class AtomicArray<T> {
   final Lock lock = new ReentrantLock();
   ... 
   public T getAndSet(int i, T v) {
    try { lock.lock();
      T old = get(i);
       set(i, v);
       return old;
     } finally { lock.unlock(); } }
  public T get() { 
     try {lock.lock(); return item[i]; }
    finally { lock.unlock(); }
   public void set(int i, T v) { ... } }
                       reacquire lock
```
**public class SimpleReentrantLock implements Lock{ final Lock lock = new SimpleLock(); final Condition cond = lock.newCondition(); int owner, holdCount;**

```
 public SimpleReentrantLock() {
   owner = holdCount = 0;
}
...
```
**}**

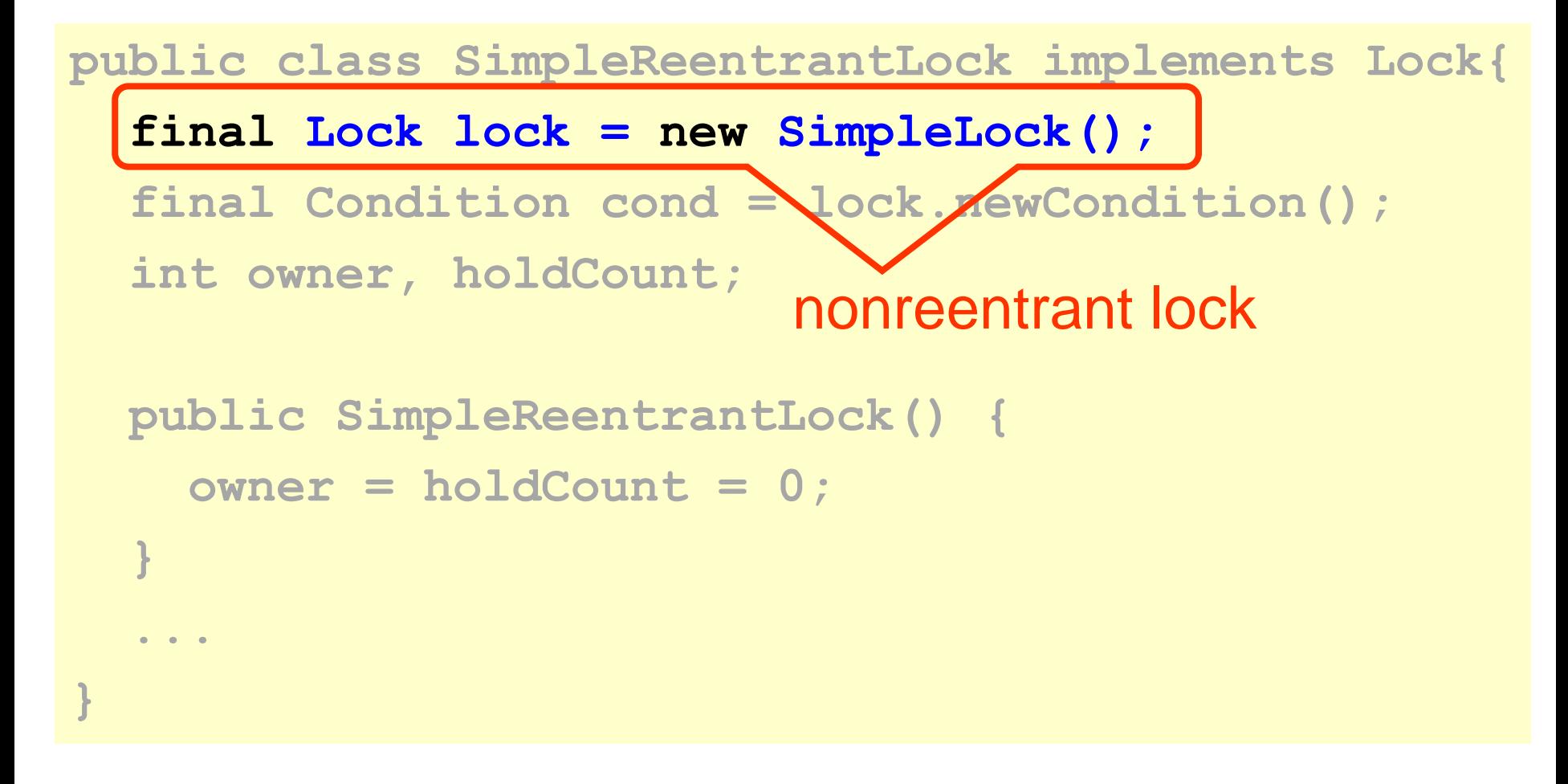

**public class SimpleReentrantLock implements Lock{**

 **final Lock lock = new SimpleLock();**

 **final Condition cond = lock.newCondition();**

 **int owner, holdCount;**

**}**

**}**

**...**

 **public SimpleReentrantLock() {**

```
 owner = holdCount = 0;
```
condition to wait on if lock is held by other thread

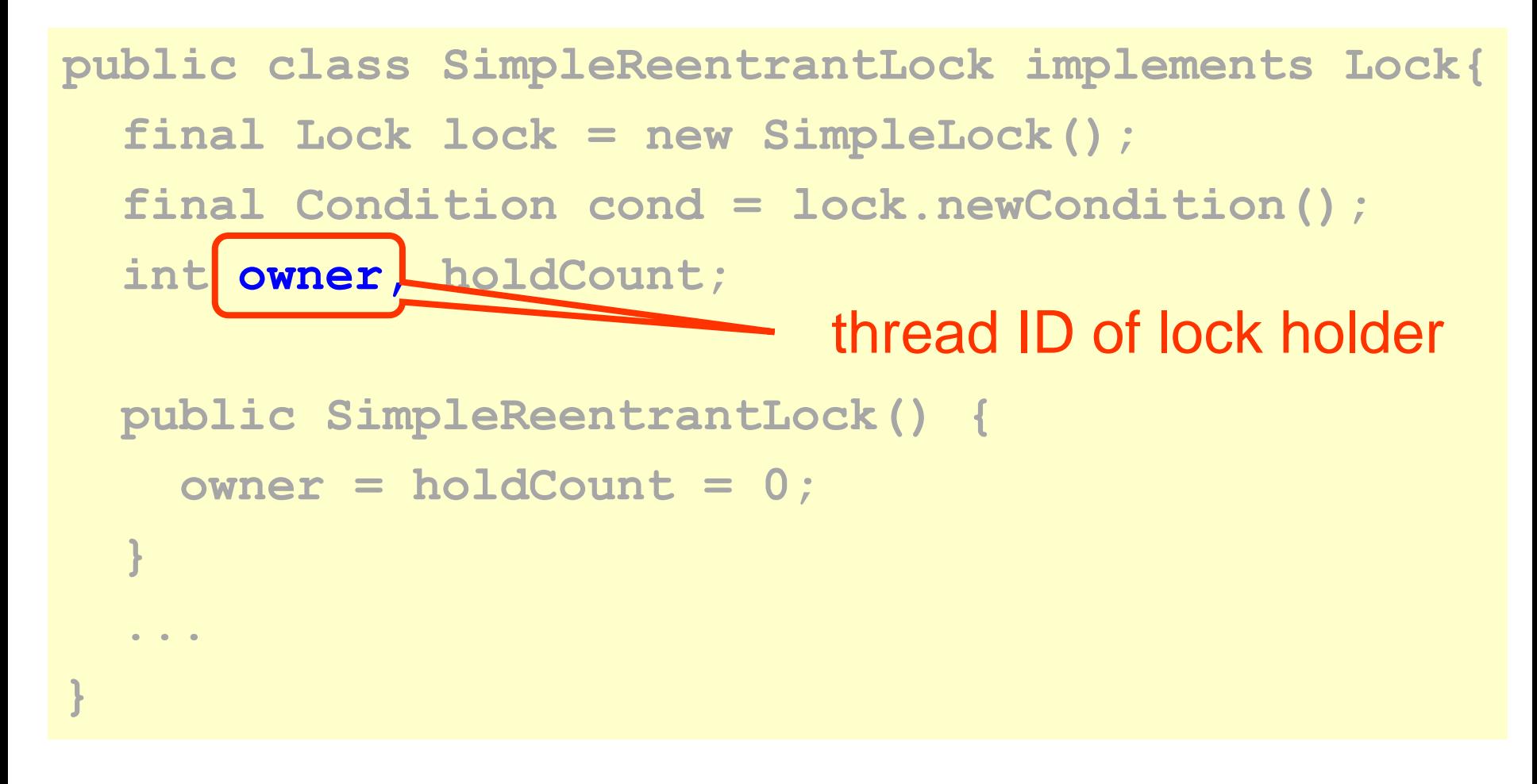

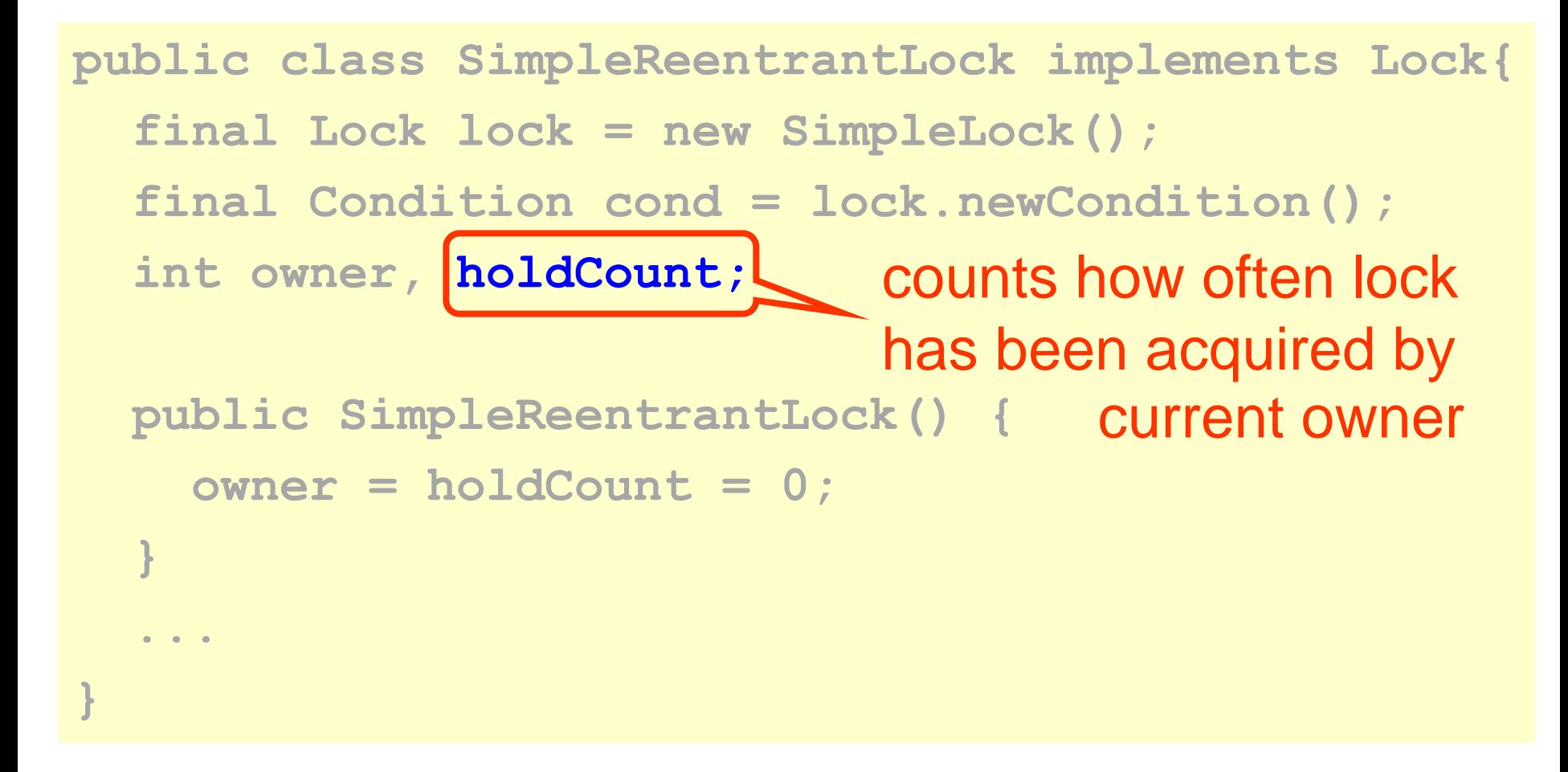

```
public void lock() {
   int me = ThreadID.get();
   lock.lock();
   try {
     if (owner == me) {
       ++holdCount;
       return;
     }
     while (holdCount != 0) condition.await();
     owner = me;
     holdCount = 1;
   } finally { lock.unlock() } }
```

```
public void lock() {
   int me = ThreadID.get();
   lock.lock();
   try {
     if (owner == me) {
       ++holdCount;
       return;
  }
     while (holdCount != 0) condition.await();
     owner = me;
     holdCount = 1;
   } finally { lock.unlock() } }
                            already holding the lock?
                            then just increase counter
```

```
public void lock() {
   int me = ThreadID.get();
   lock.lock();
   try {
     if (owner == me) {
 ++holdCount;
otherwise, wait until lock is 
       return;
  }
     while (holdCount != 0) condition.await();
     owner = me;
     holdCount = 1;
    } finally { lock.unlock() } }
                       free and then take ownership
```

```
public void unlock() {
   lock.lock();
   try {
     if (holdCount == 0 || 
         owner != ThreadID.get()) {
       throw new IllegalMonitorStateException();
     }
     if (--holdCount == 0) cond.signal();
   } finally { lock.unlock() } 
}
```
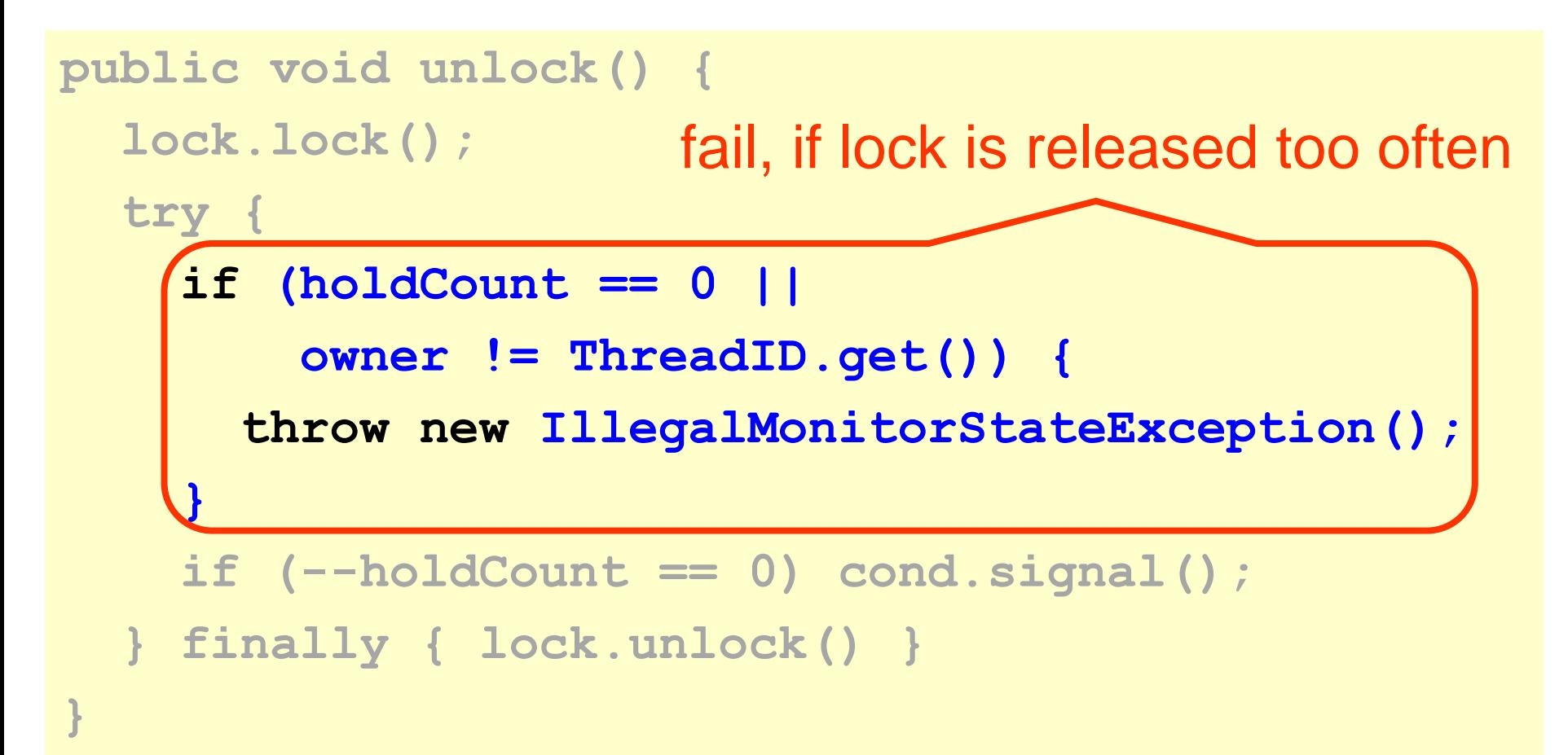

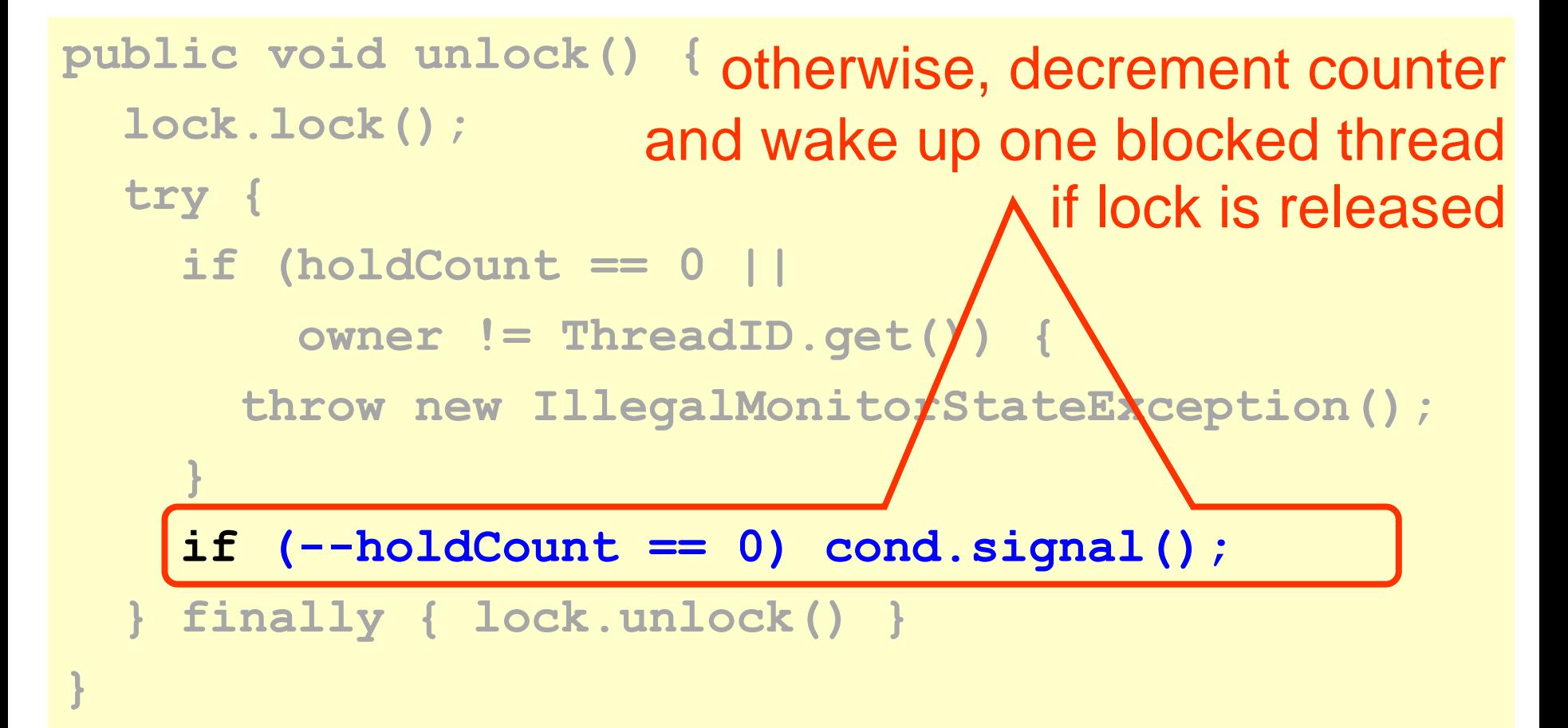

#### Java's built-in Monitors

- synchronized blocks and methods acquire and release an implicit reentrant lock
- access to an implicit condition object is provided via special methods
	- wait()
	- notify()
	- notifyAll()

#### Simplified Blocking Queue: enqueue

**public synchronized void enq(T x) { while (count == items.length()) wait(); items[tail] = x; if (++tail == items.length) tail = 0; ++count; notifyAll(); }**

### Simplified Blocking Queue: dequeue

```
public synchronized T deq() {
   while (count == 0)
     wait();
  T x = items[head];
  if (++head == items.length) head = 0;
  --count;
  notifyAll();
  return x;
}
```
### Simplified Blocking Queue: dequeue

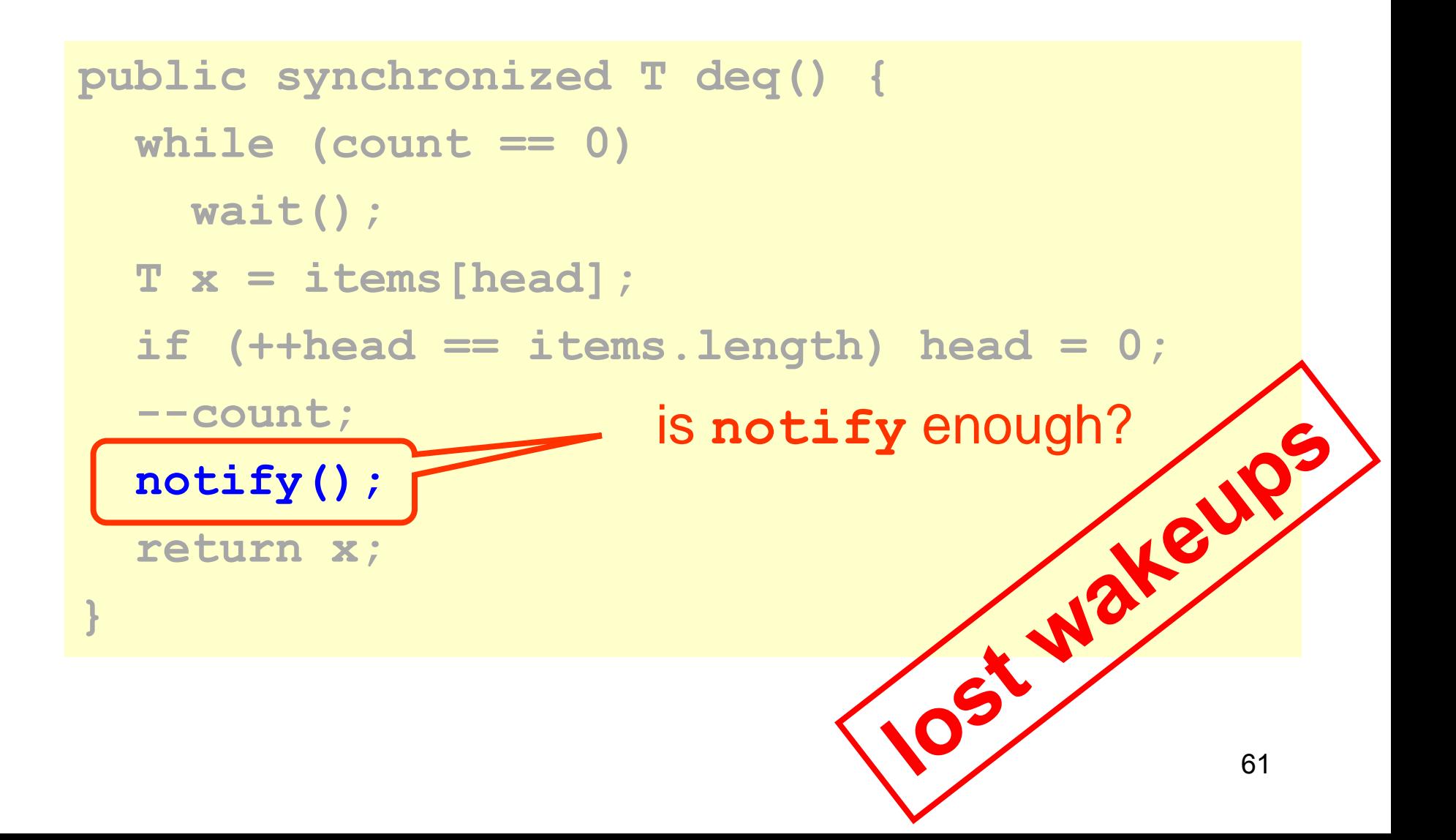

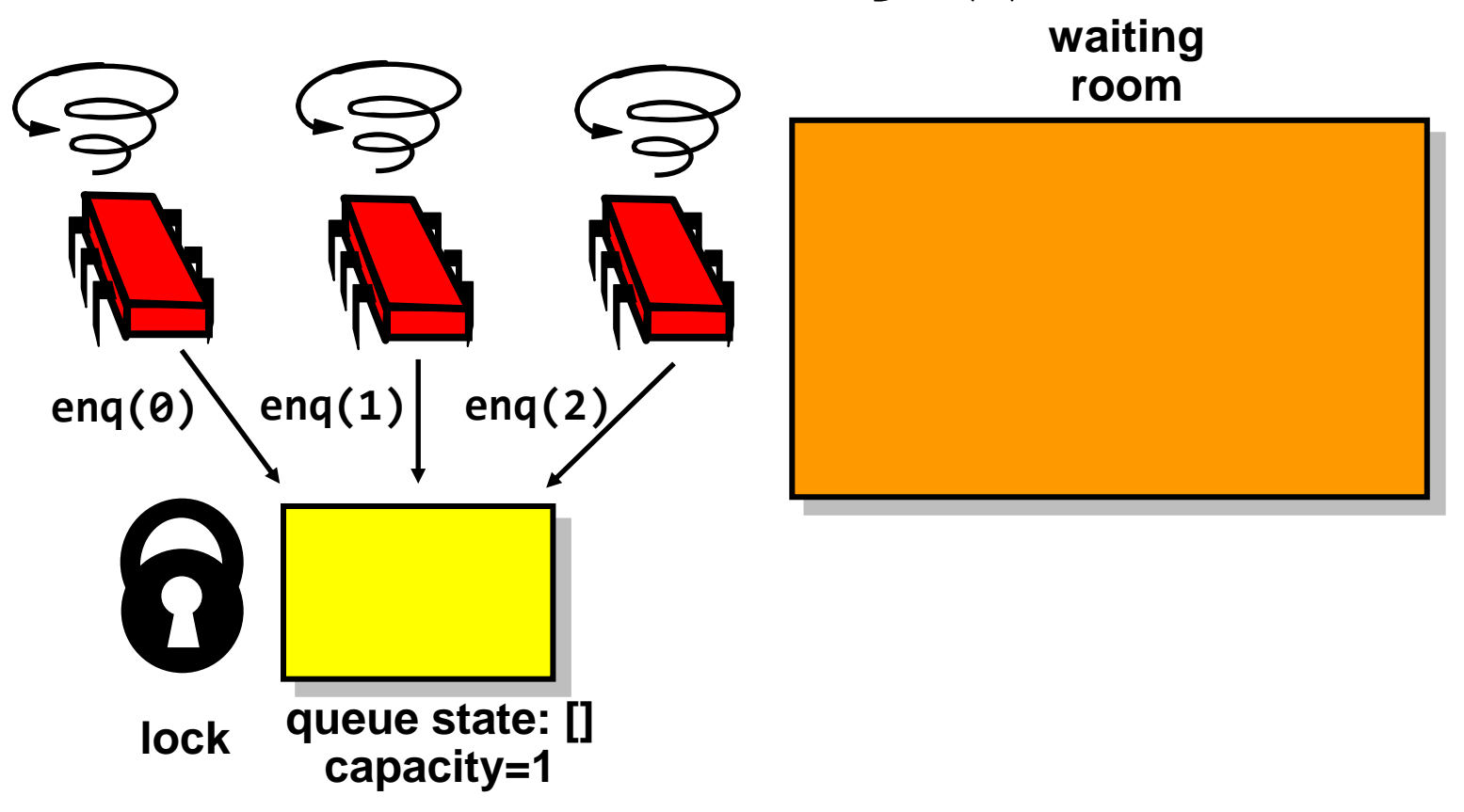

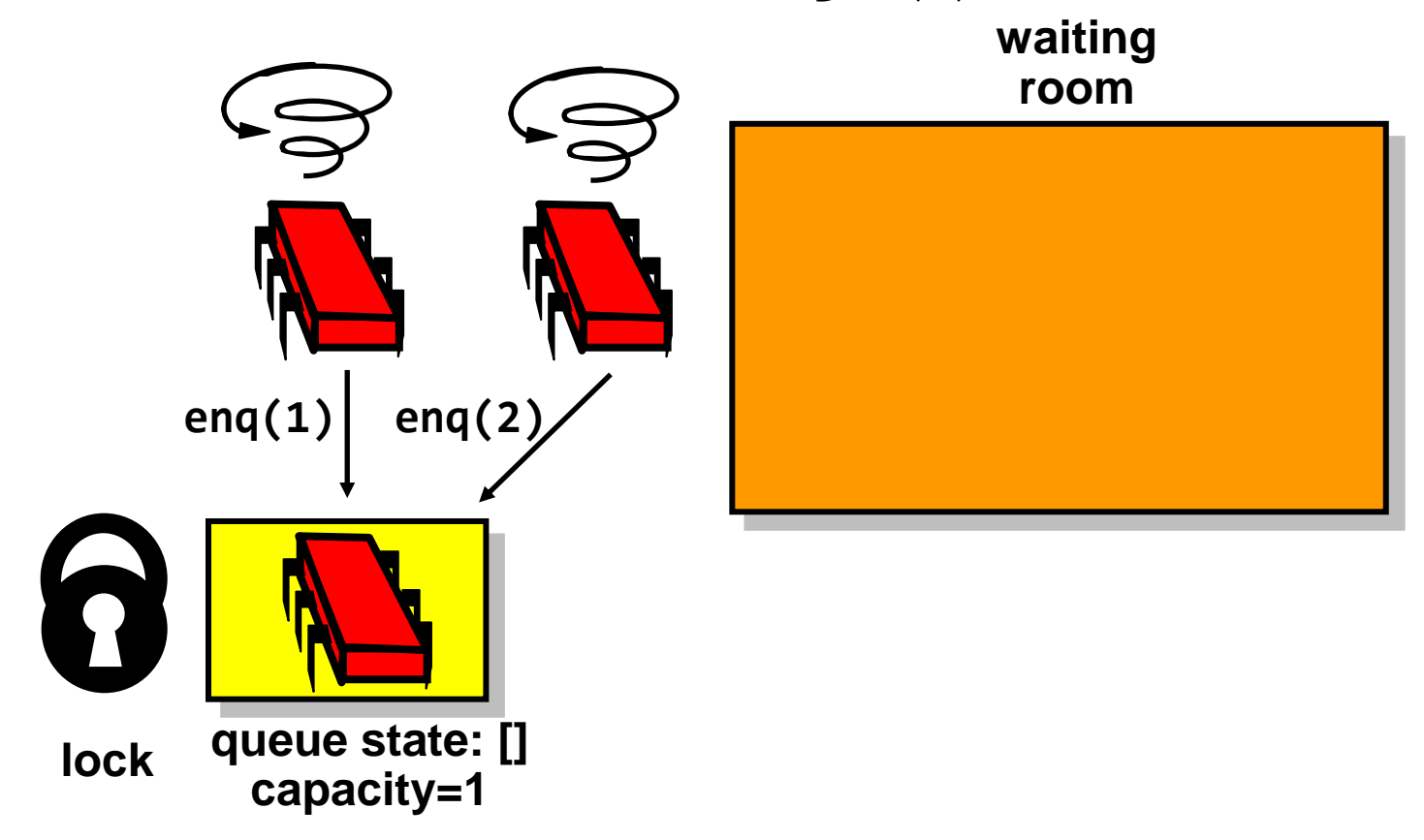

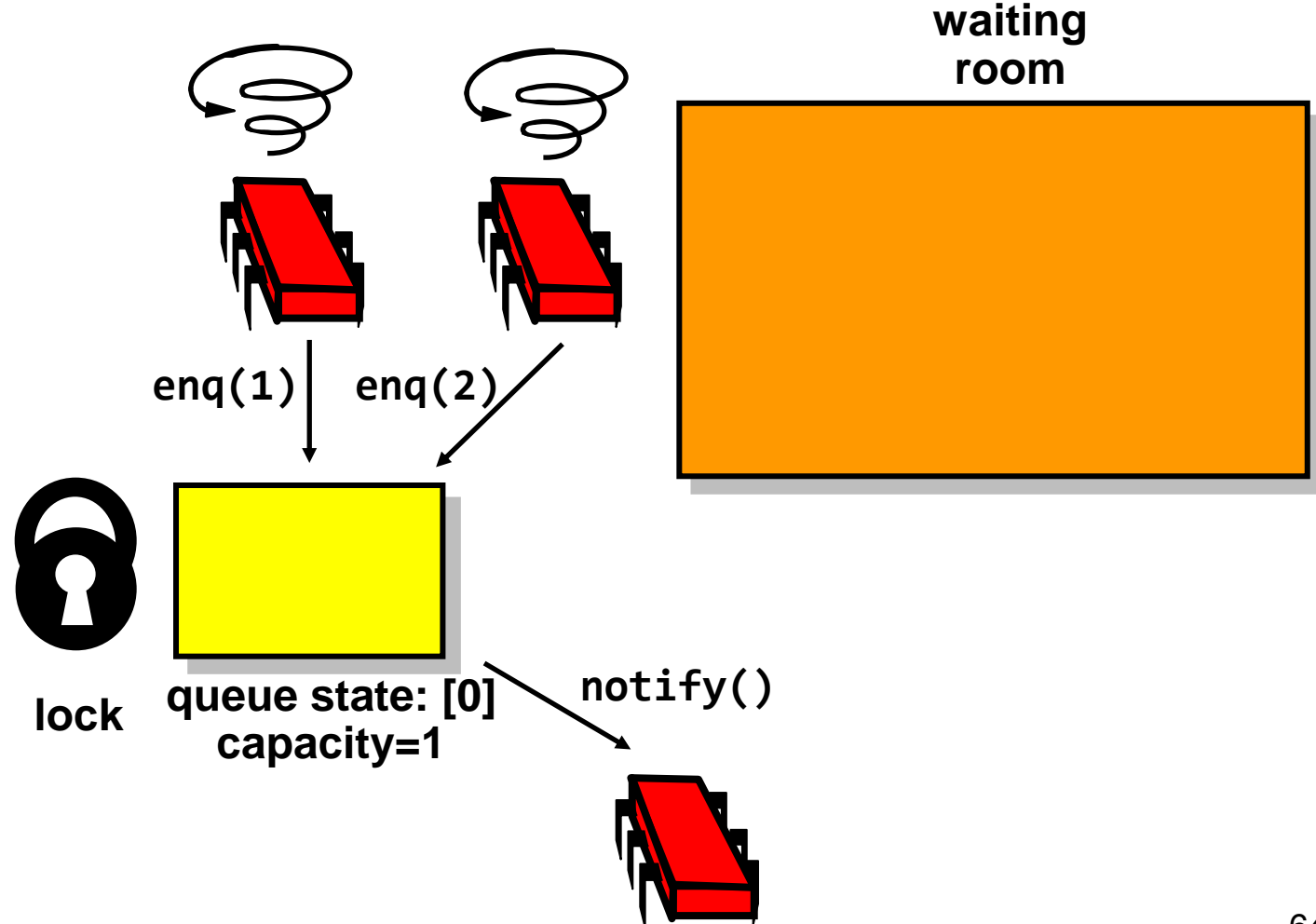

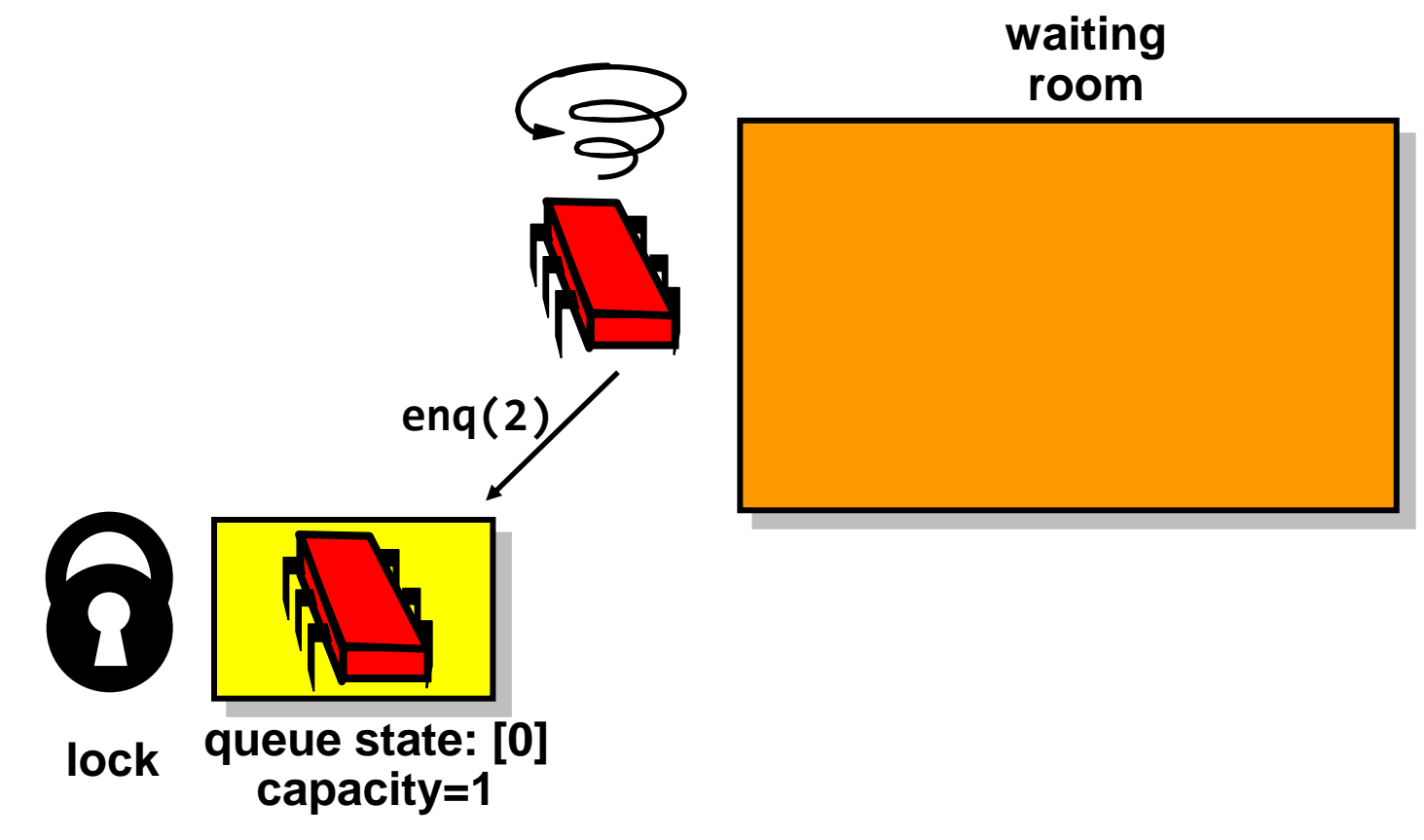

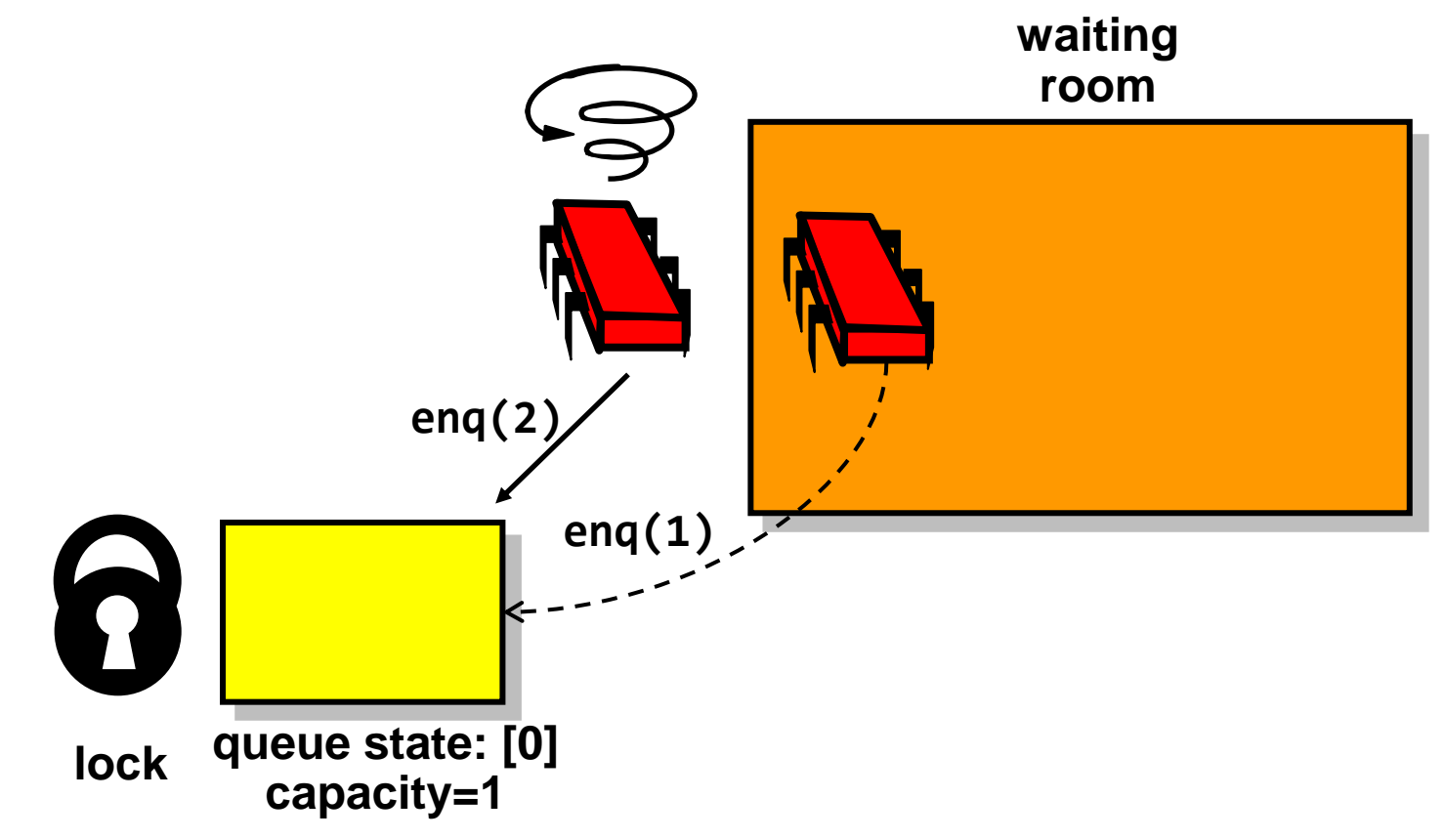

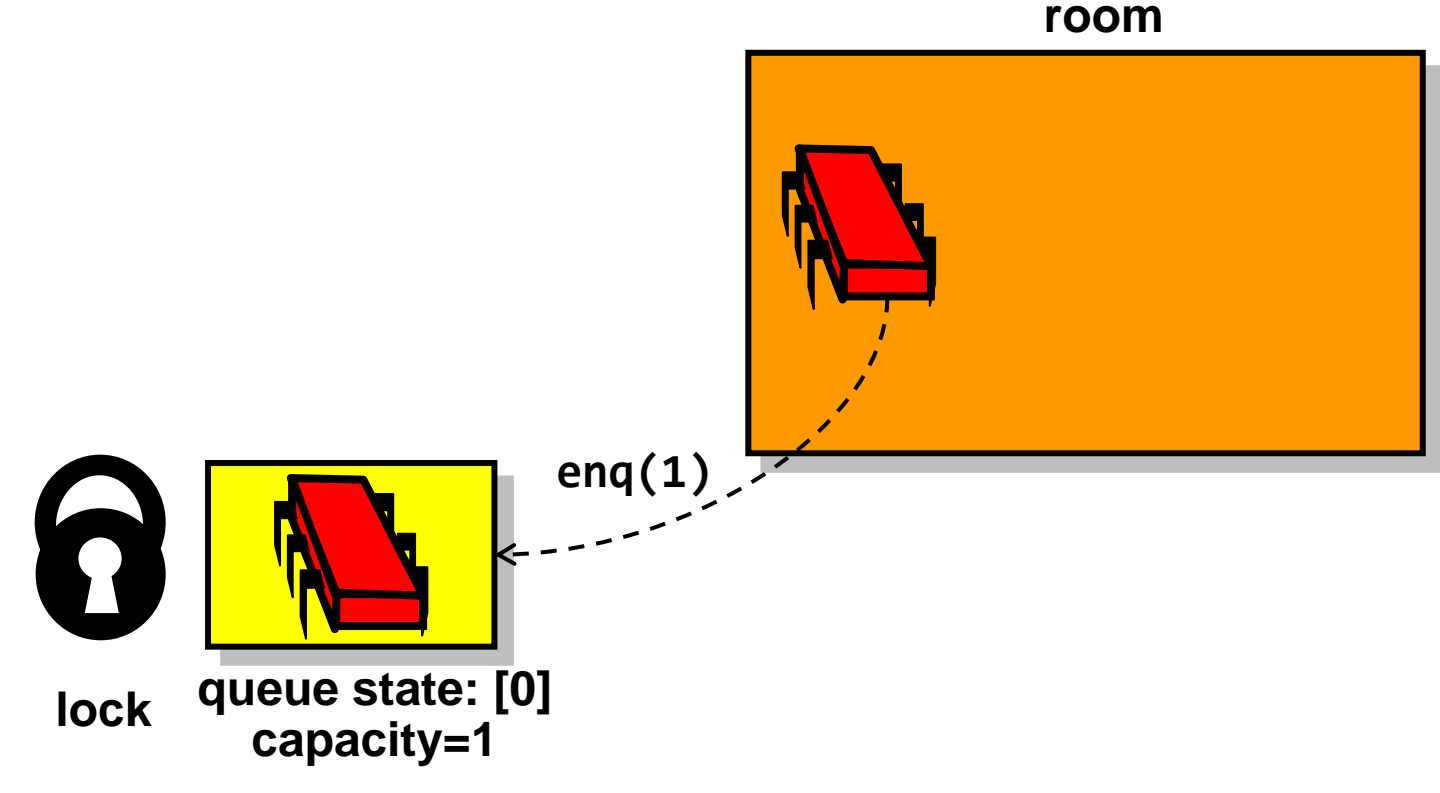

### Lost Wakeup in Simplified Queue with notify() **waiting room enq(1)enq(2)**  $\Omega$ **lock queue state: [0] capacity=1**

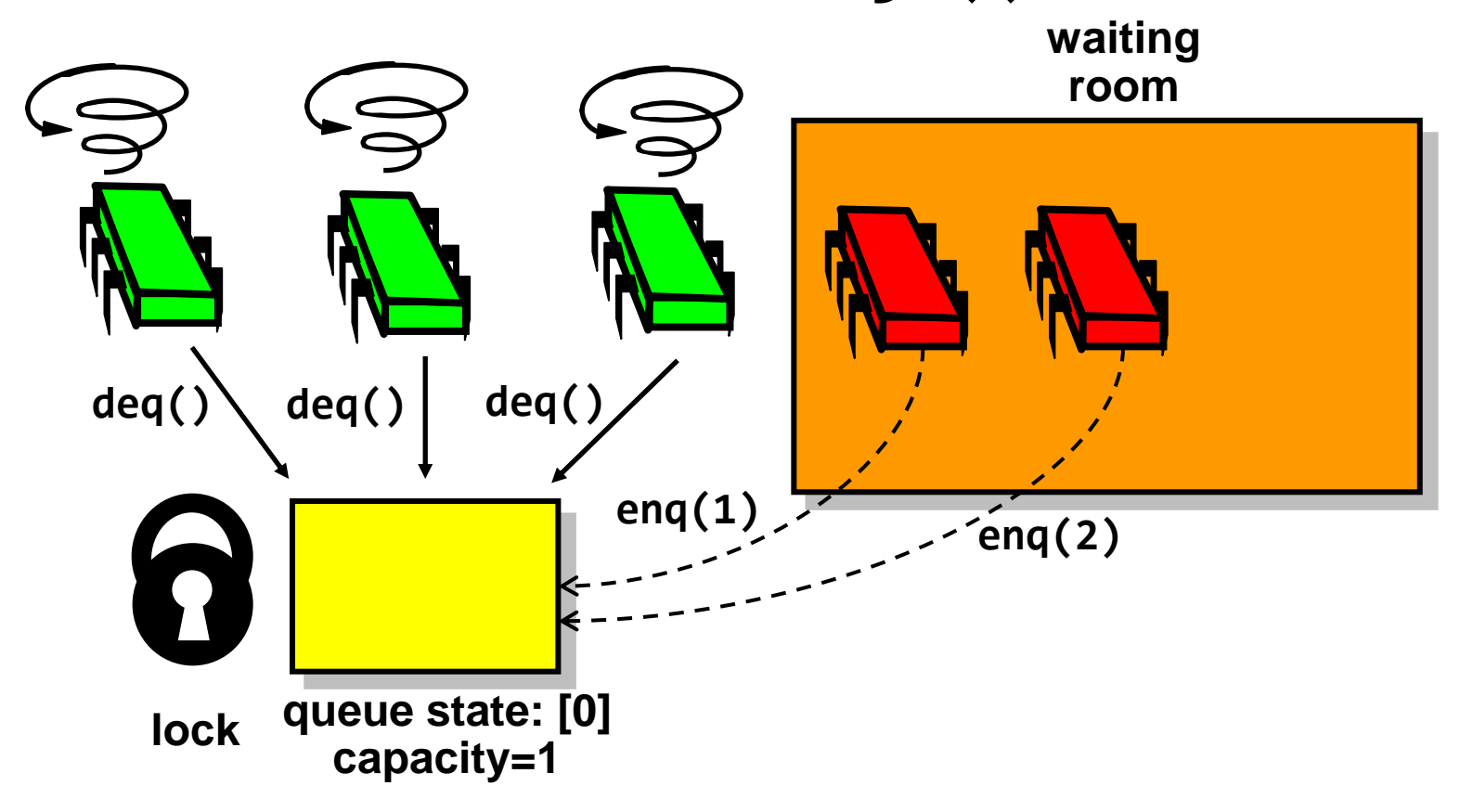

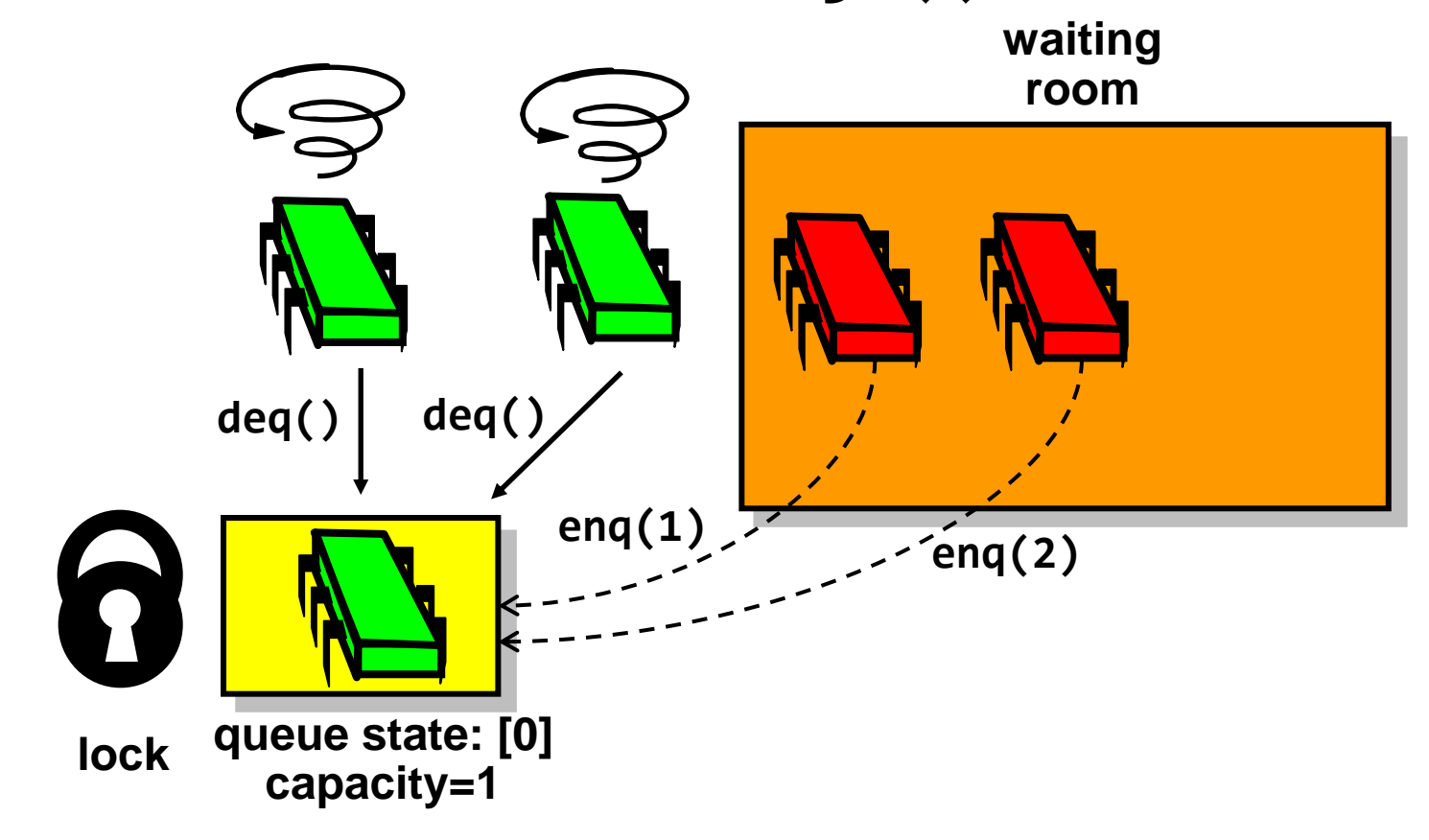

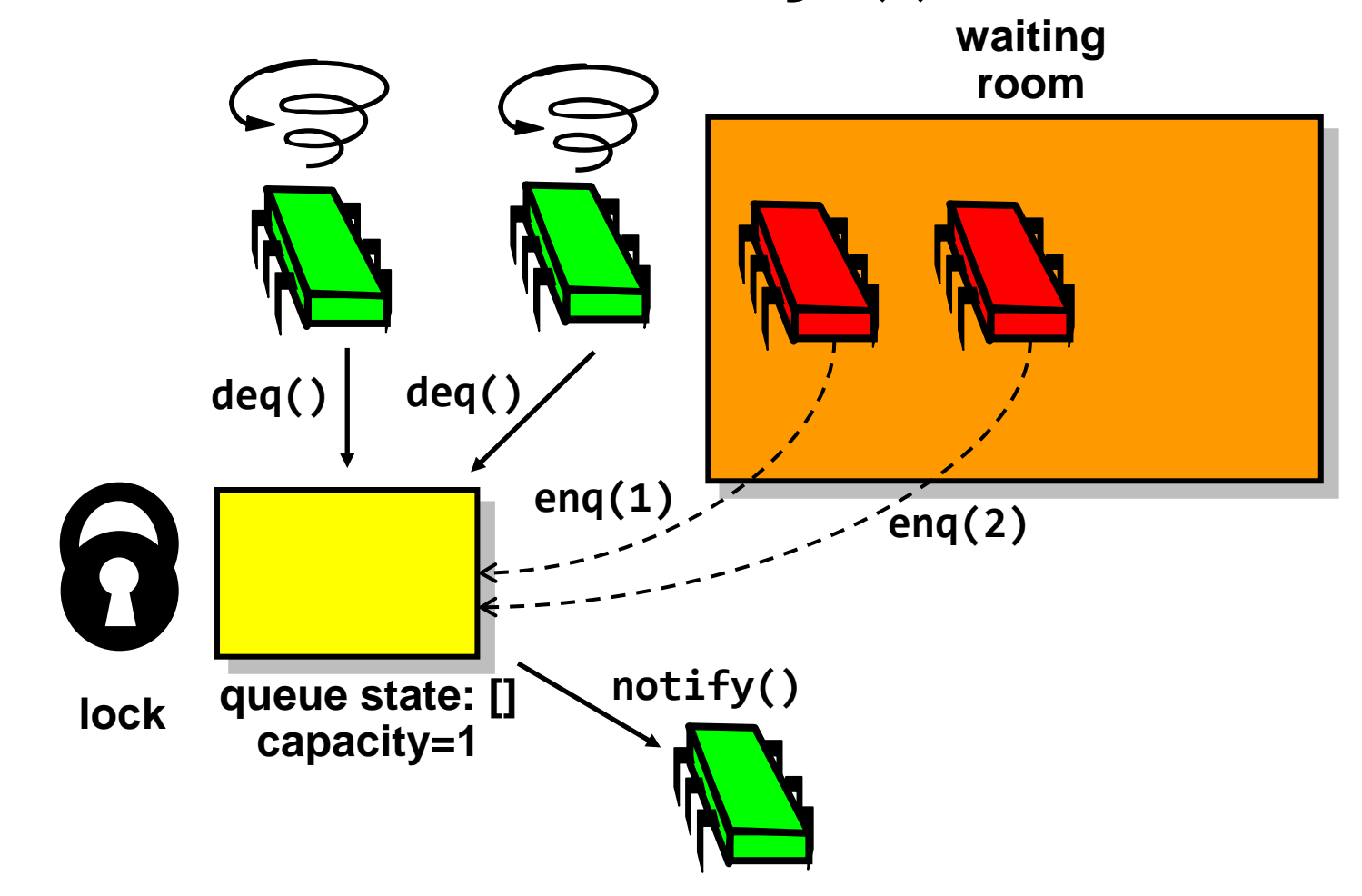

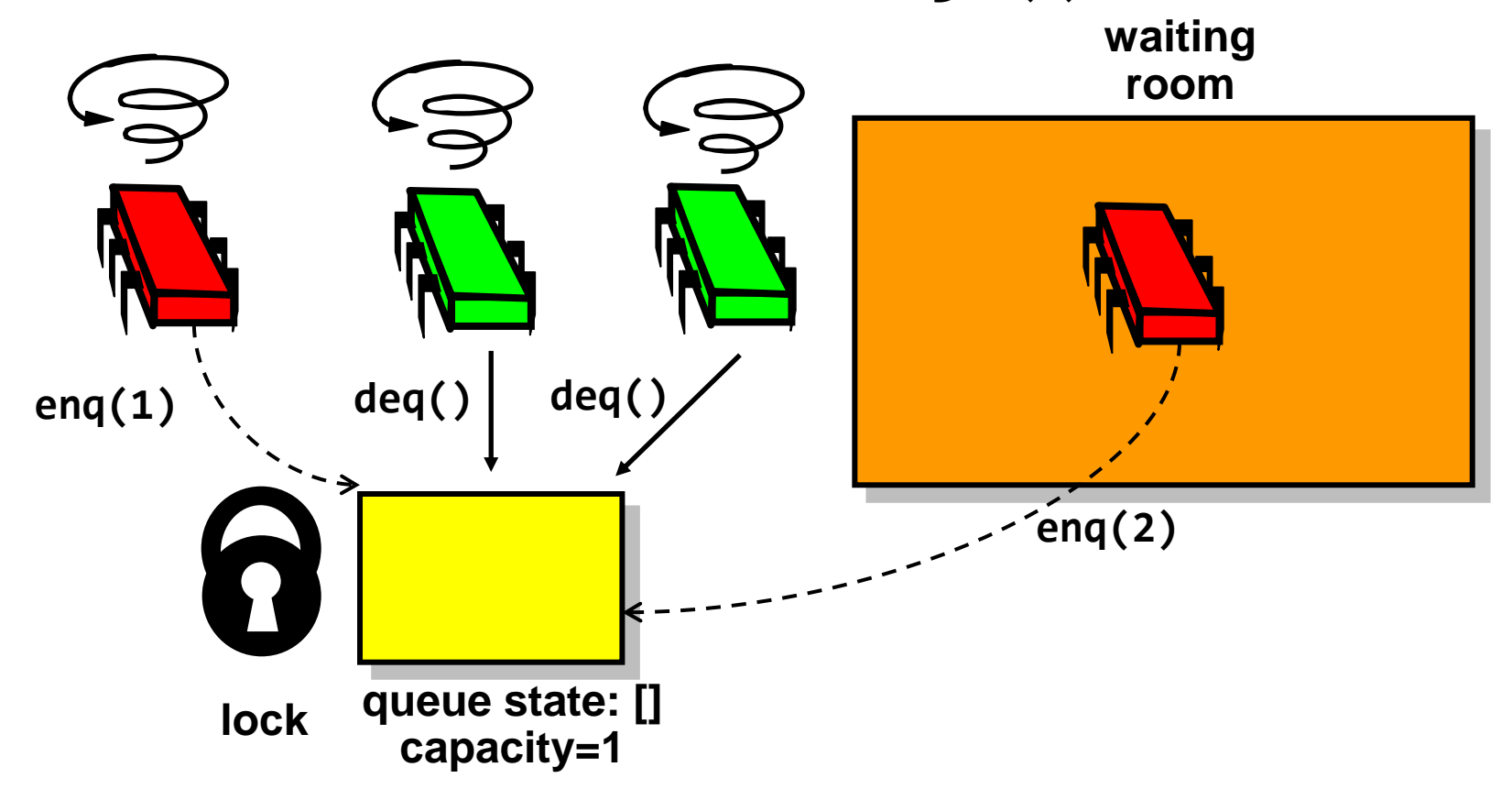
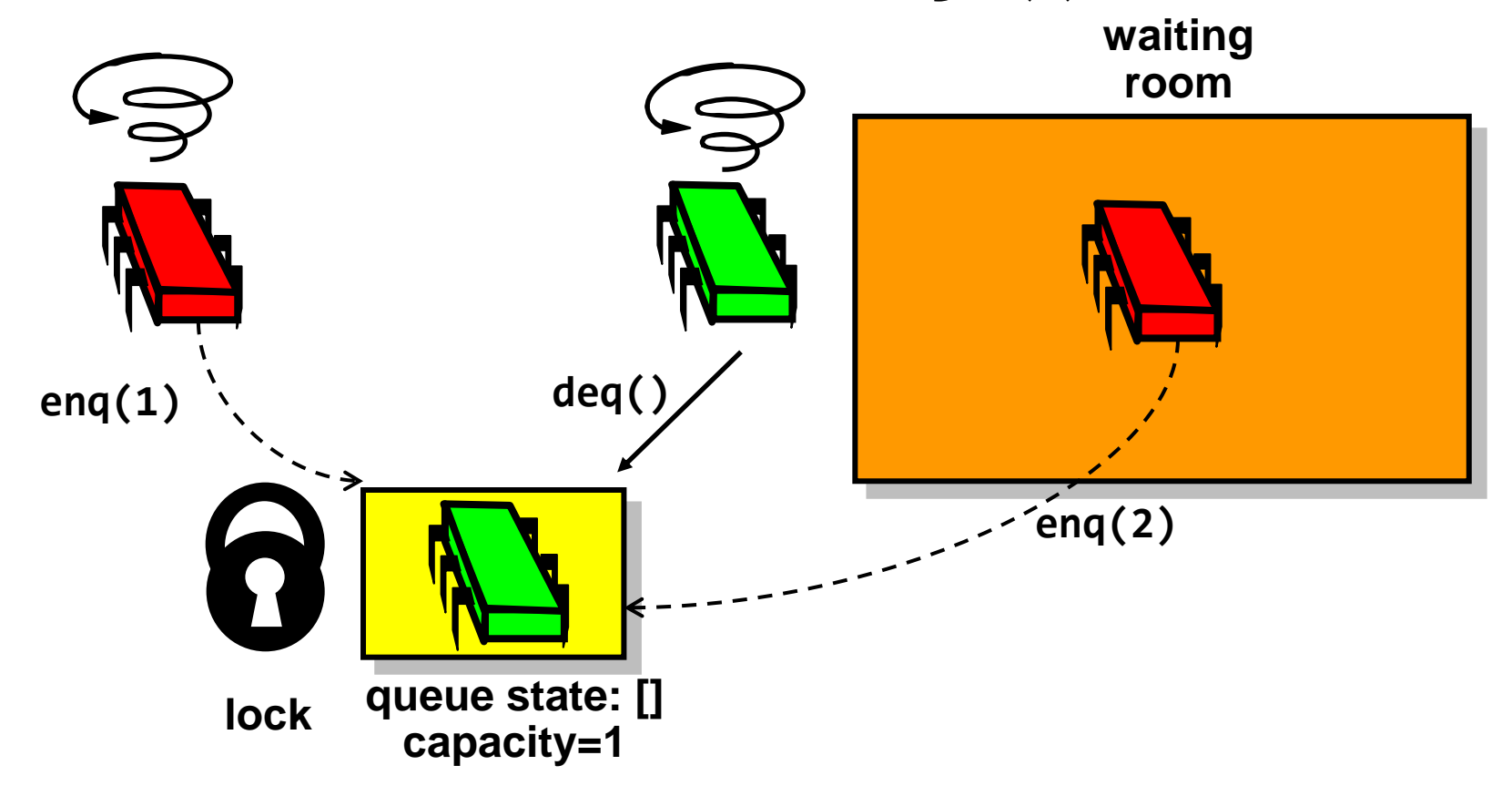

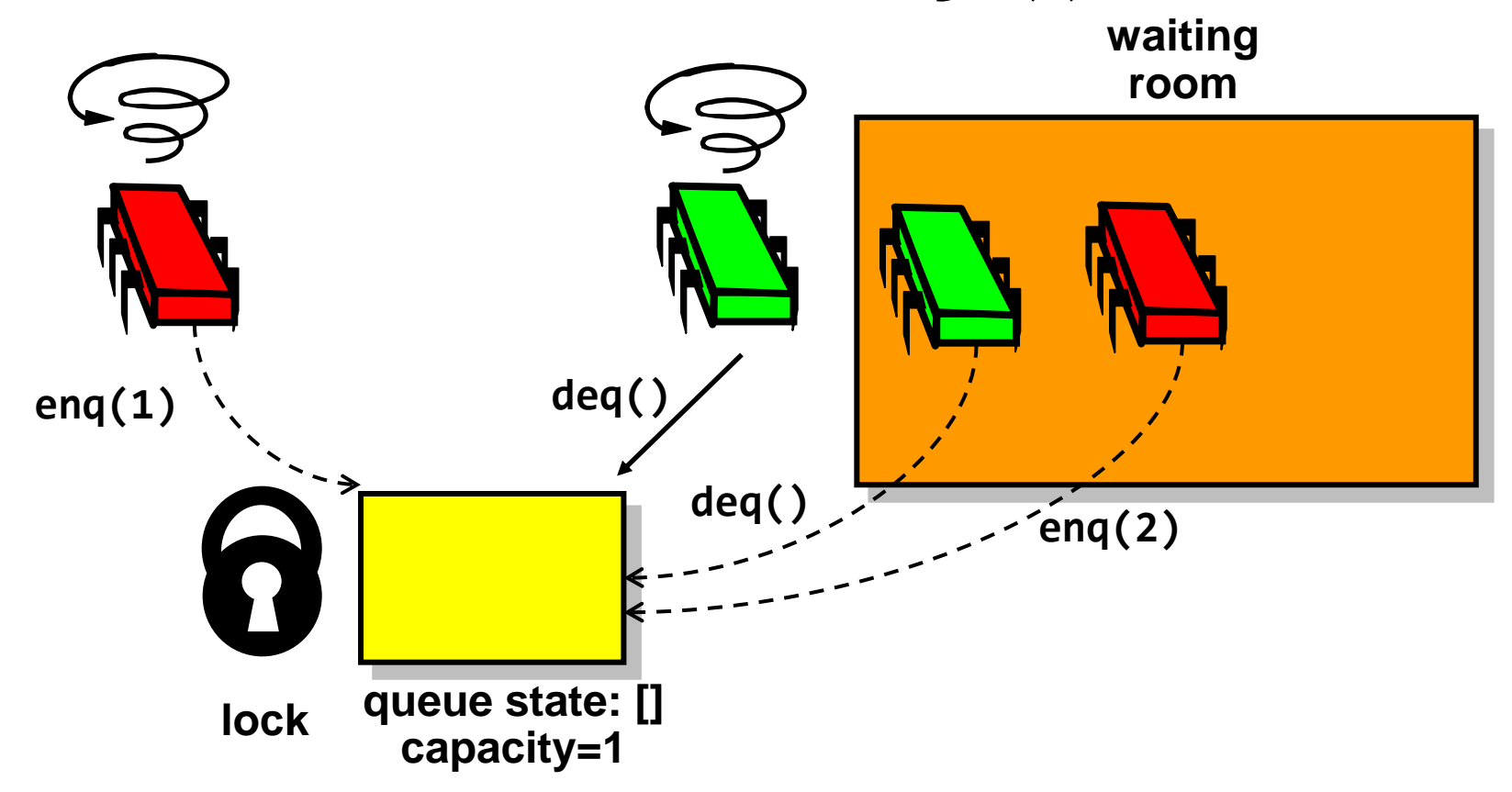

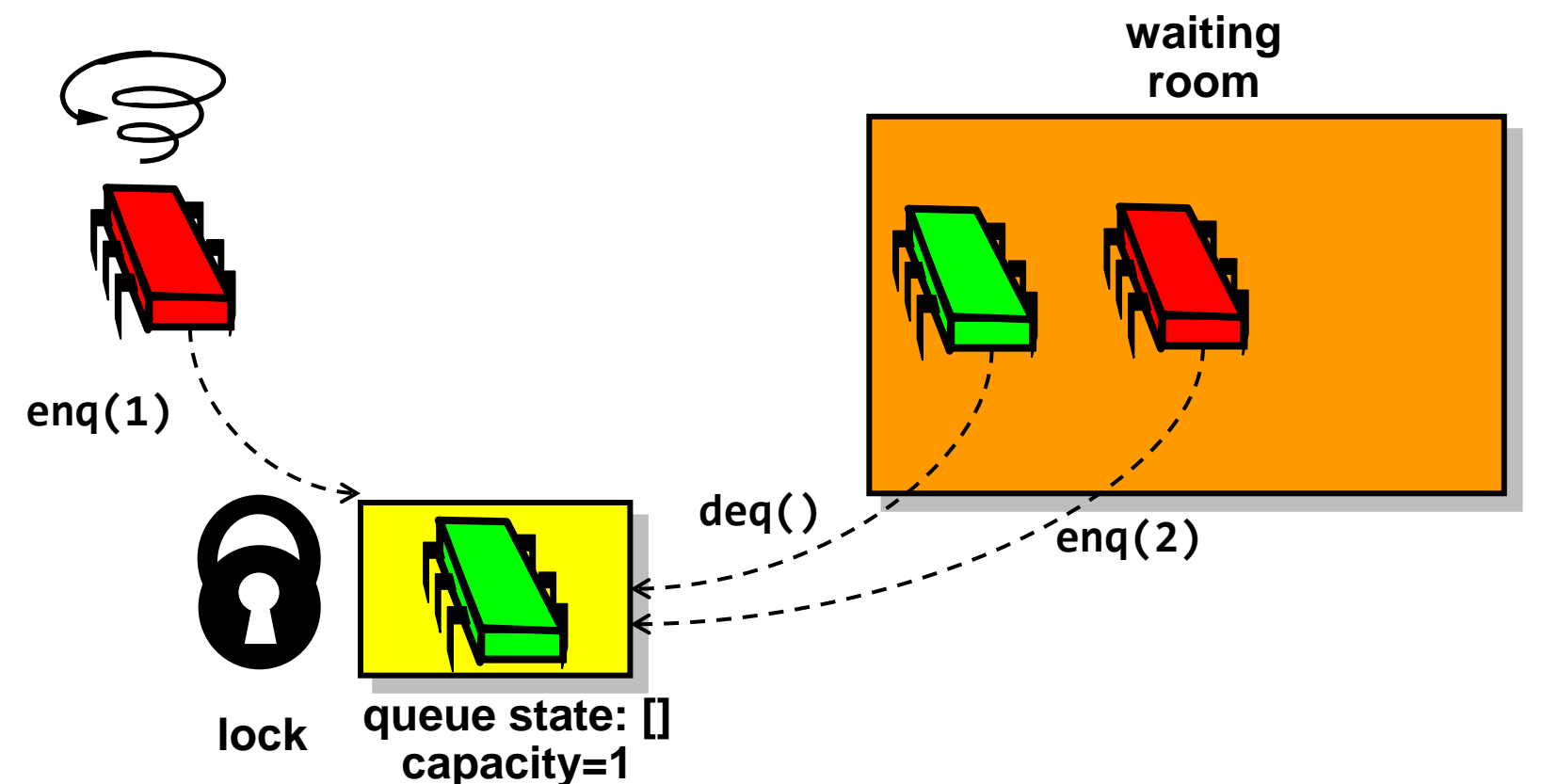

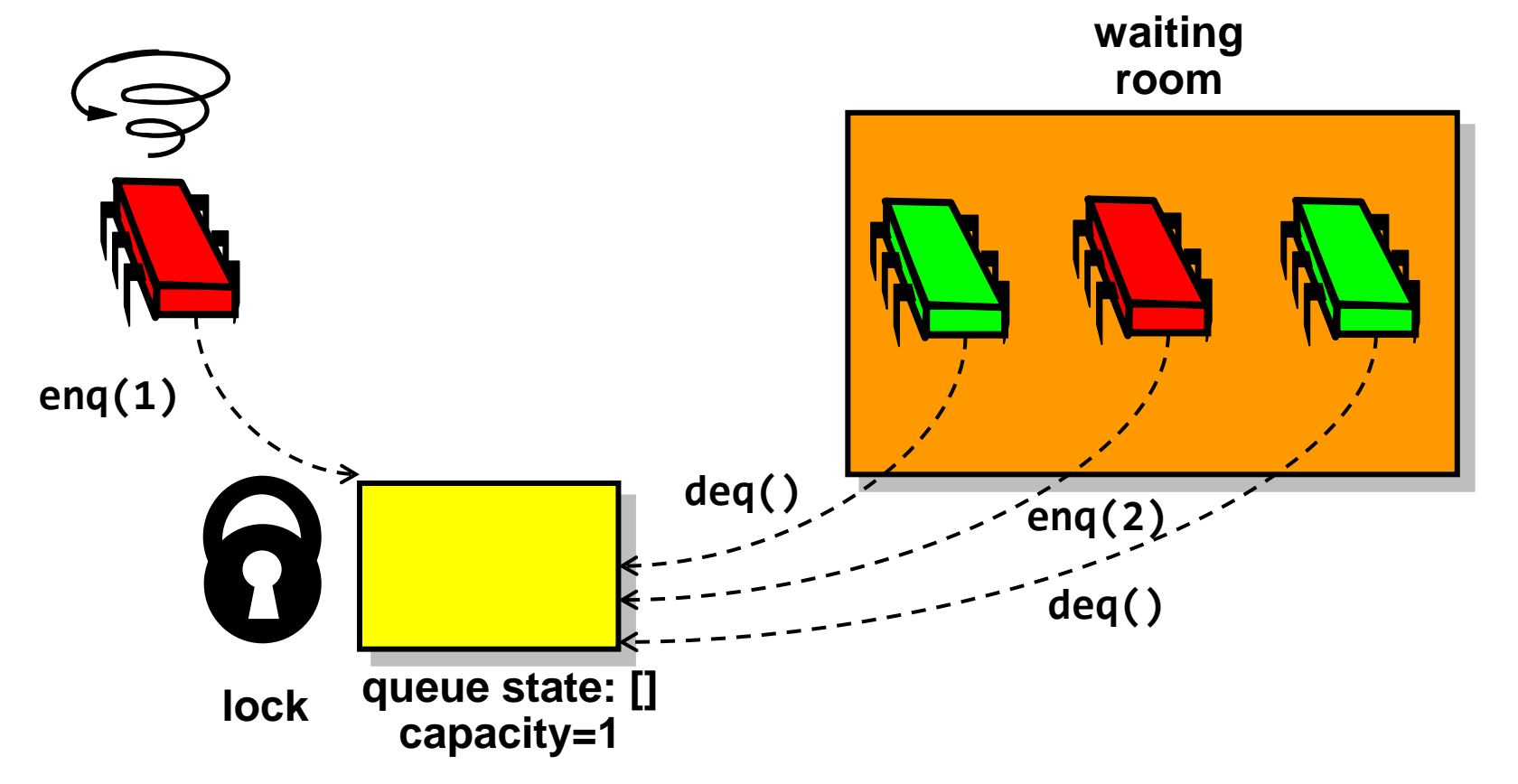

**waiting**

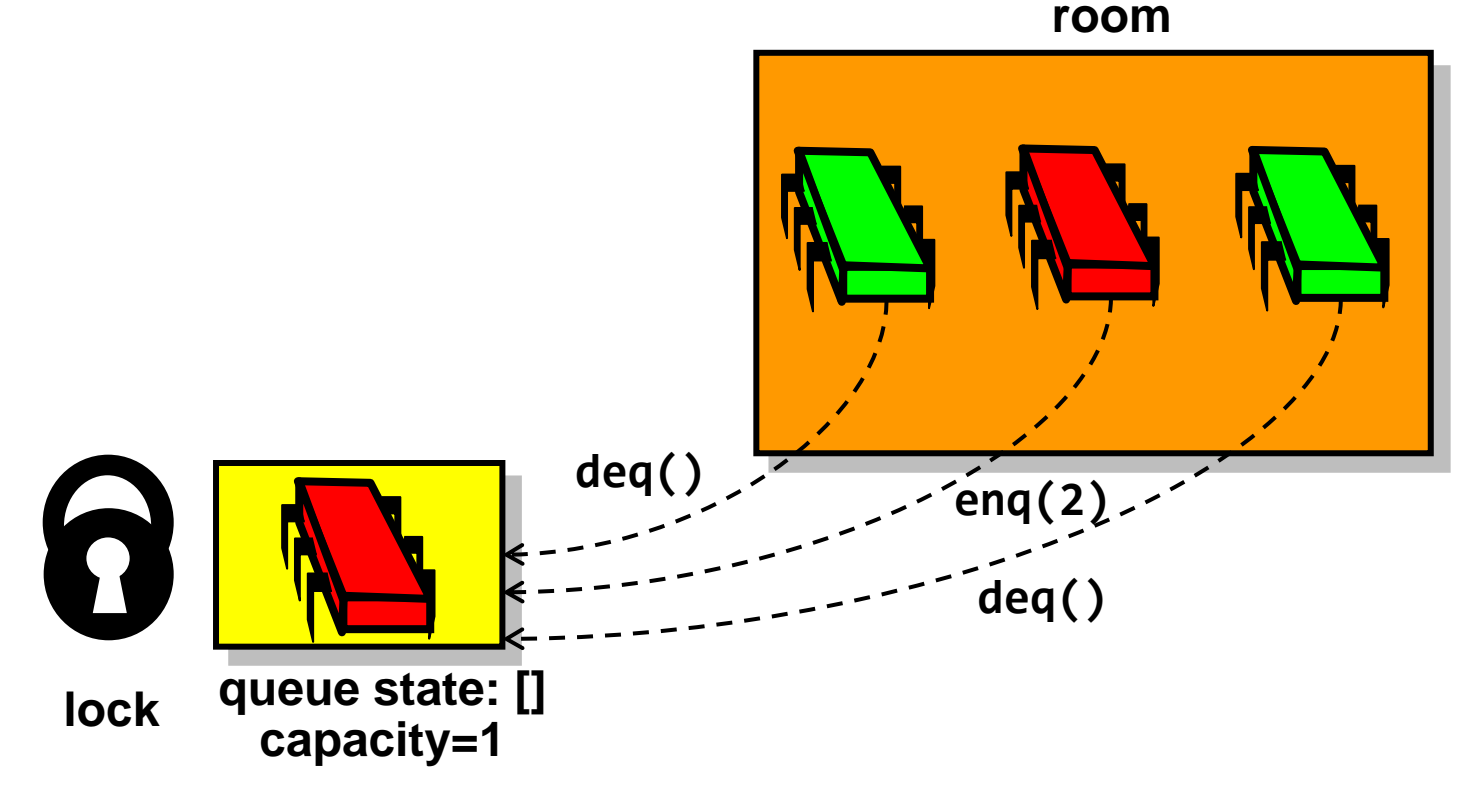

**waiting room**

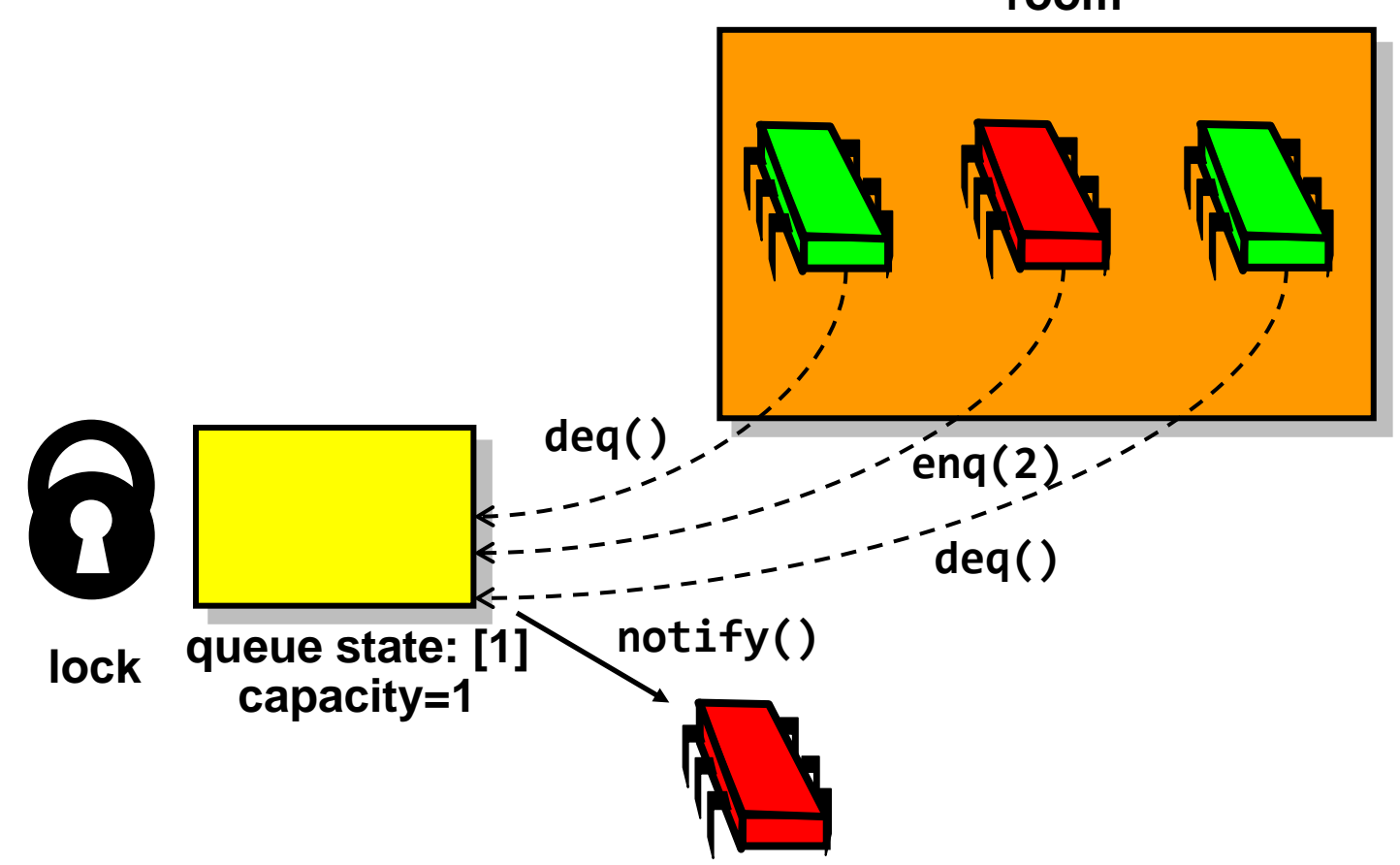

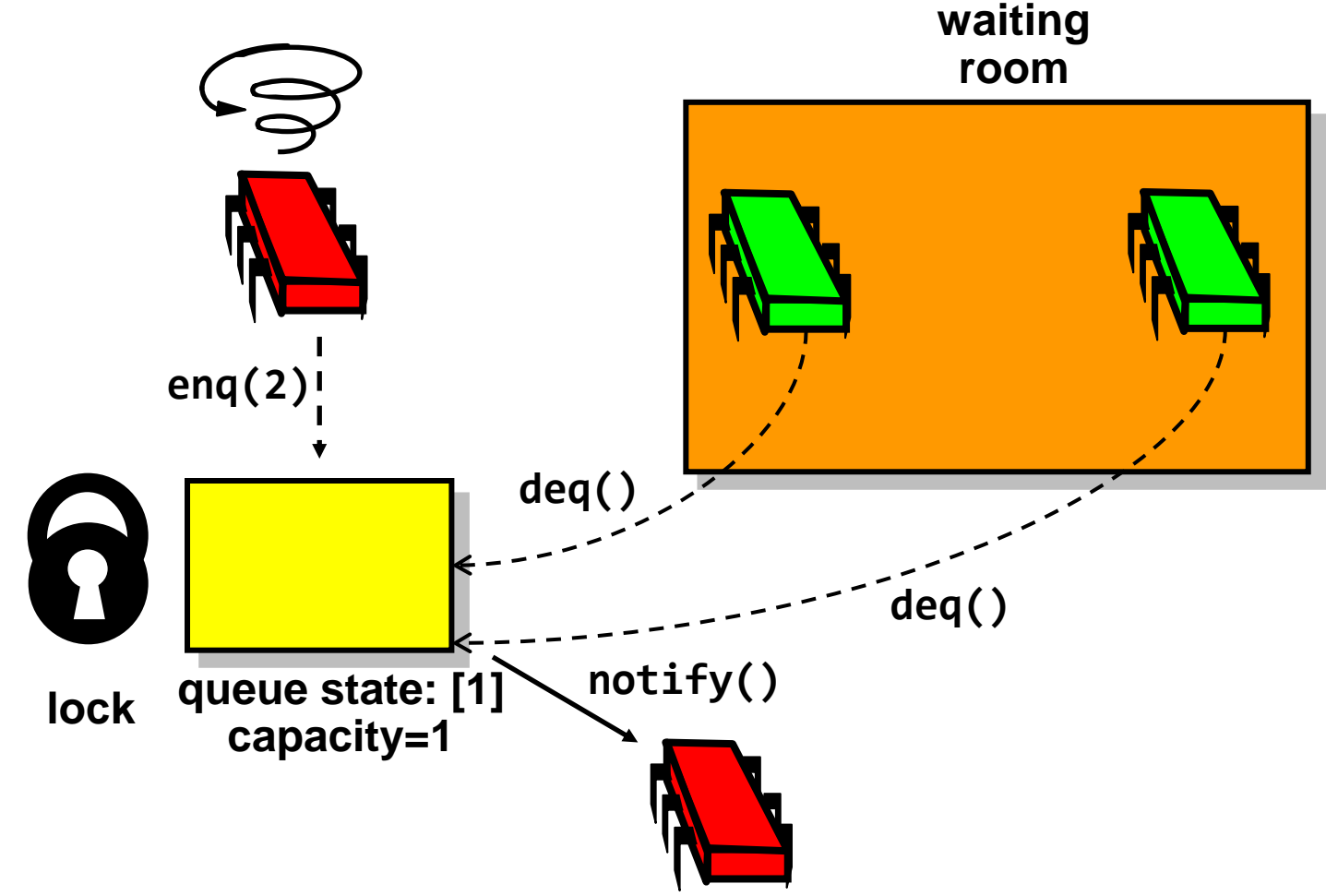

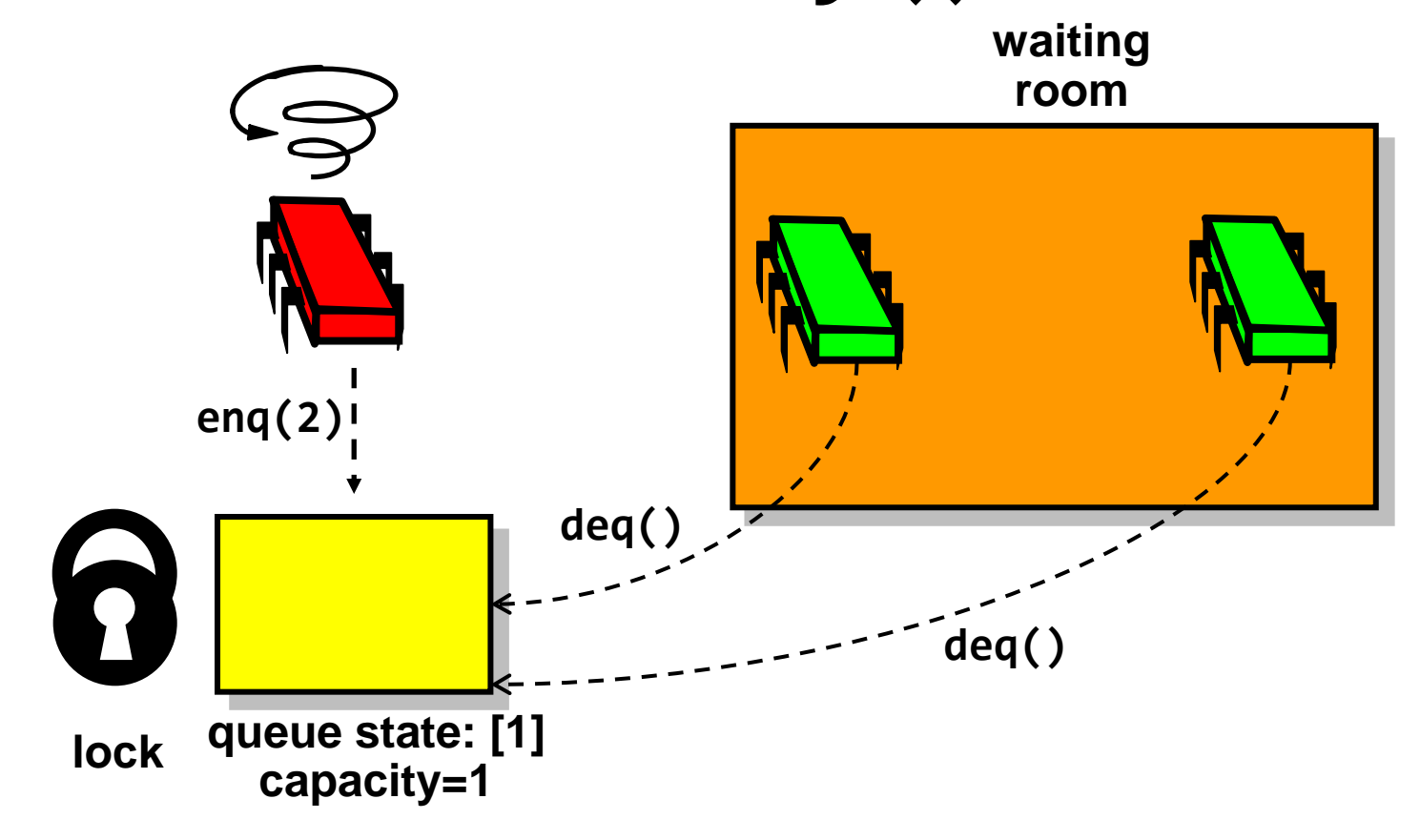

**waiting**

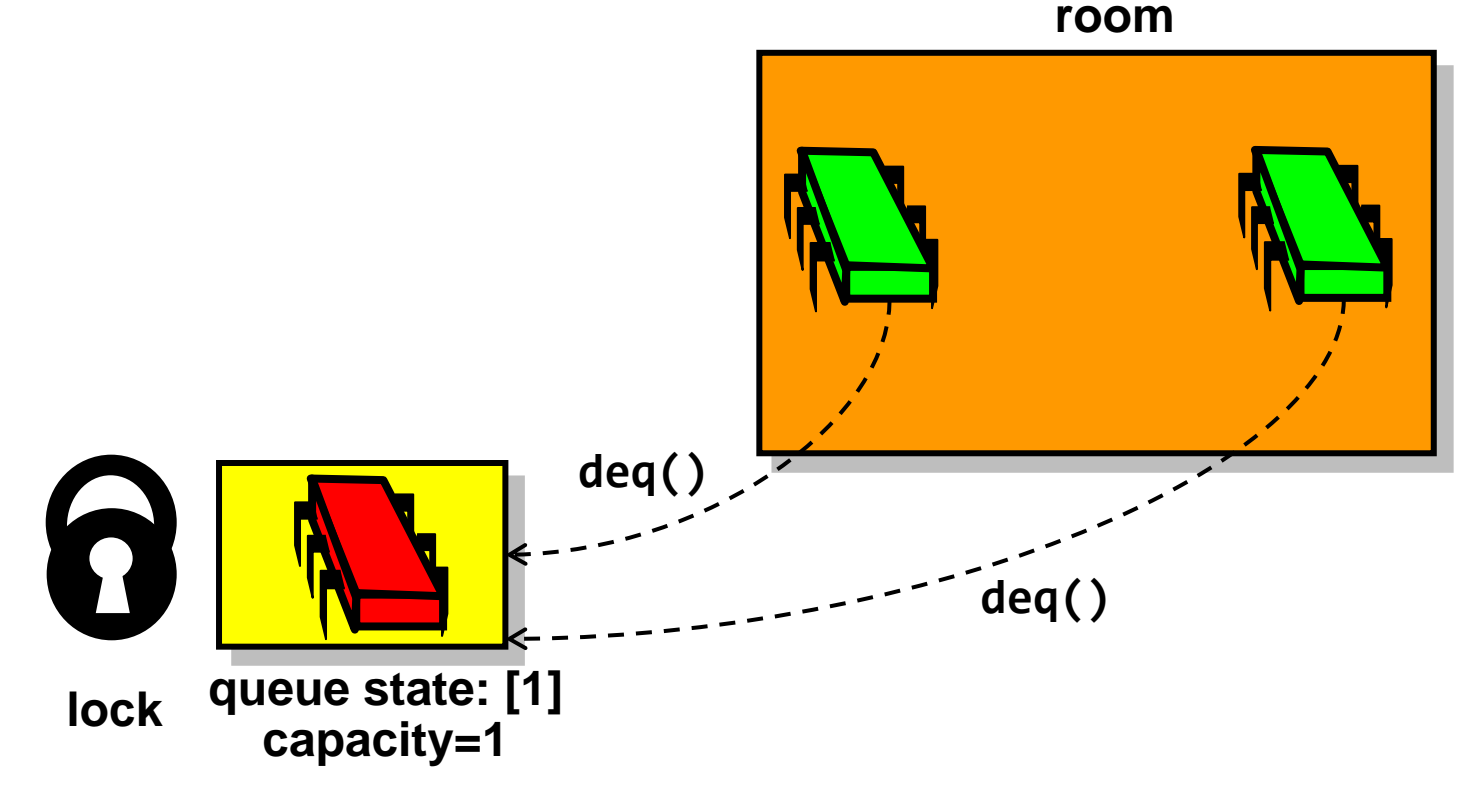

**waiting**

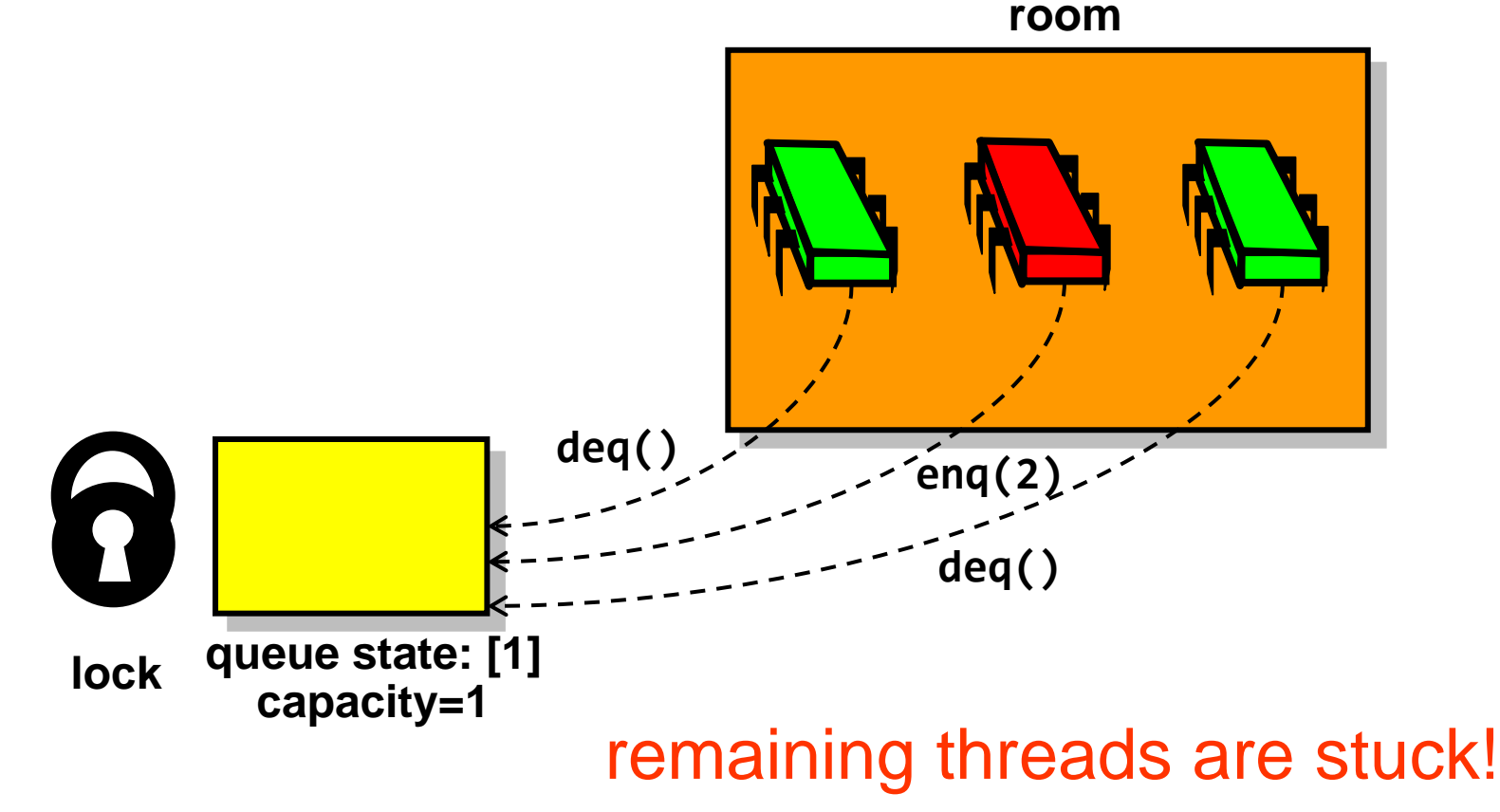

- shared objects often have the property that their methods can be partitioned into
	- readers: return information about the object
	- writers: actually modify the object
- no need for readers to synchronize with each other

```
public interface ReadWriteLock {
  Lock readLock();
  Lock writeLock();
}
```

```
public SimpleReadWriteLock implements
  ReadWriteLock {
  int readers = 0;
  boolean writer = false;
  Lock lock = new ReentrantLock();
  Condition condition = lock.newCondition();
   Lock readLock = new ReadLock();
  Lock writeLock = new WriteLock();
  Lock readLock() { return readLock; }
  Lock writeLock() { return writeLock; }
```
 **...**

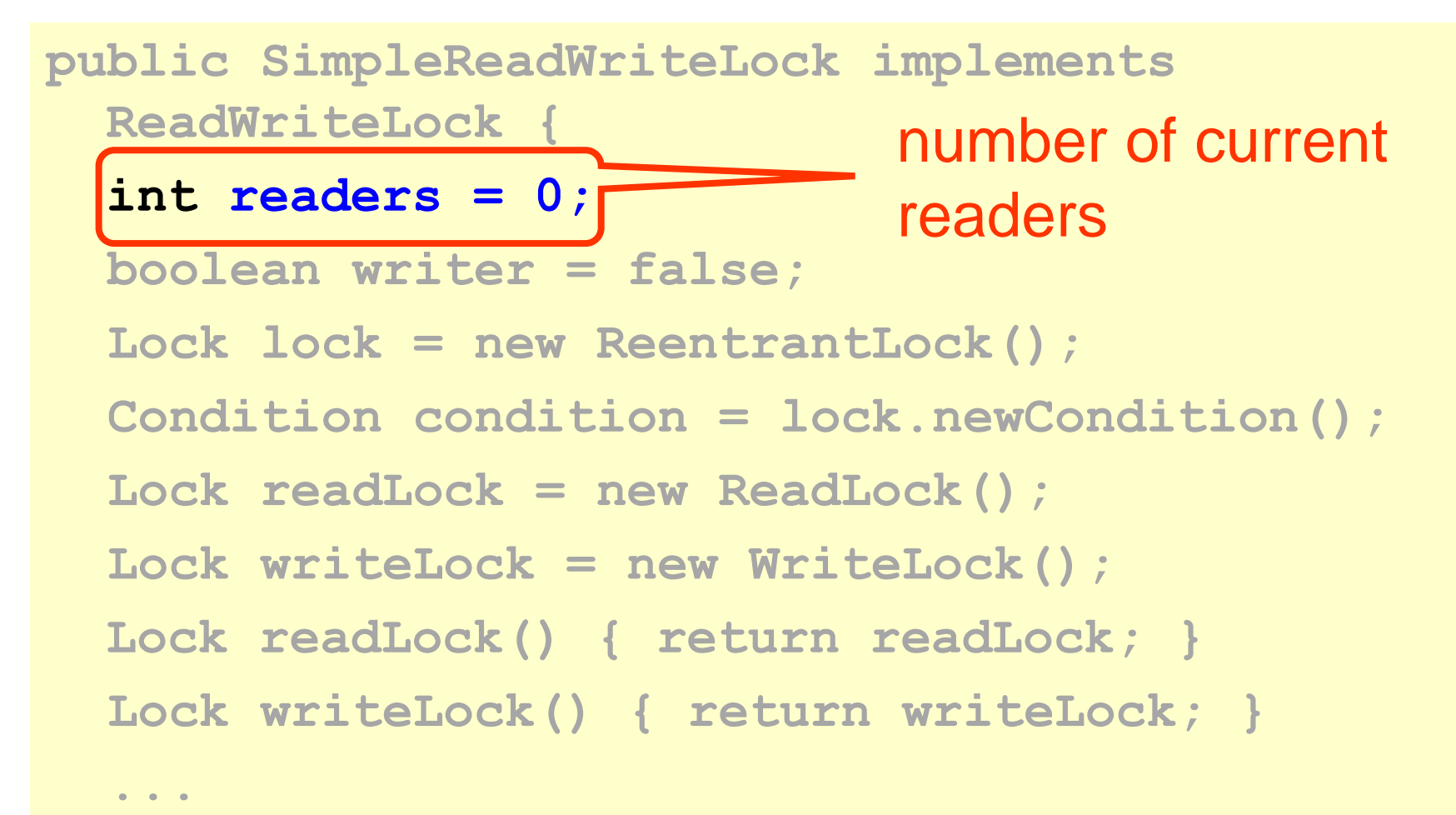

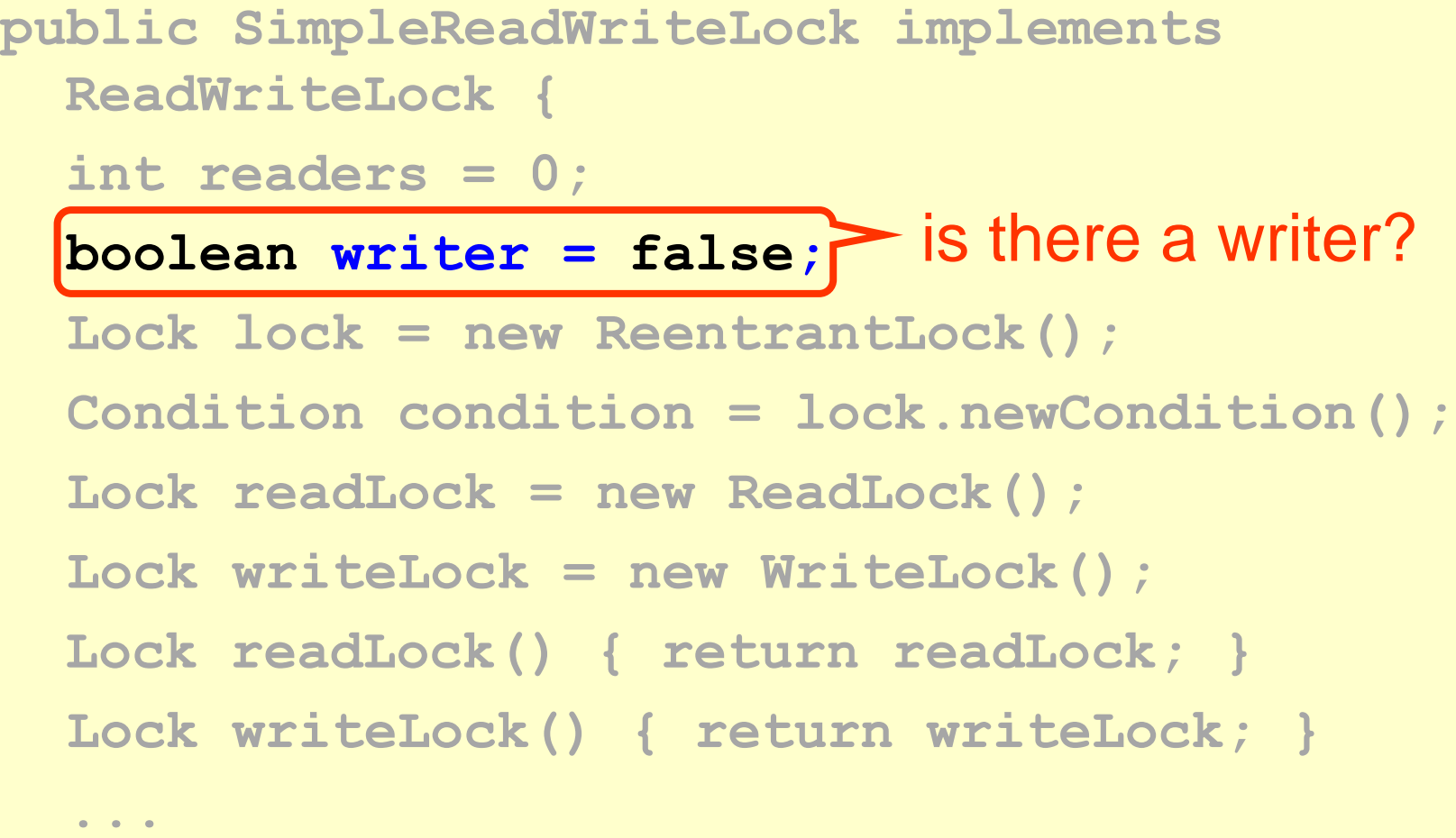

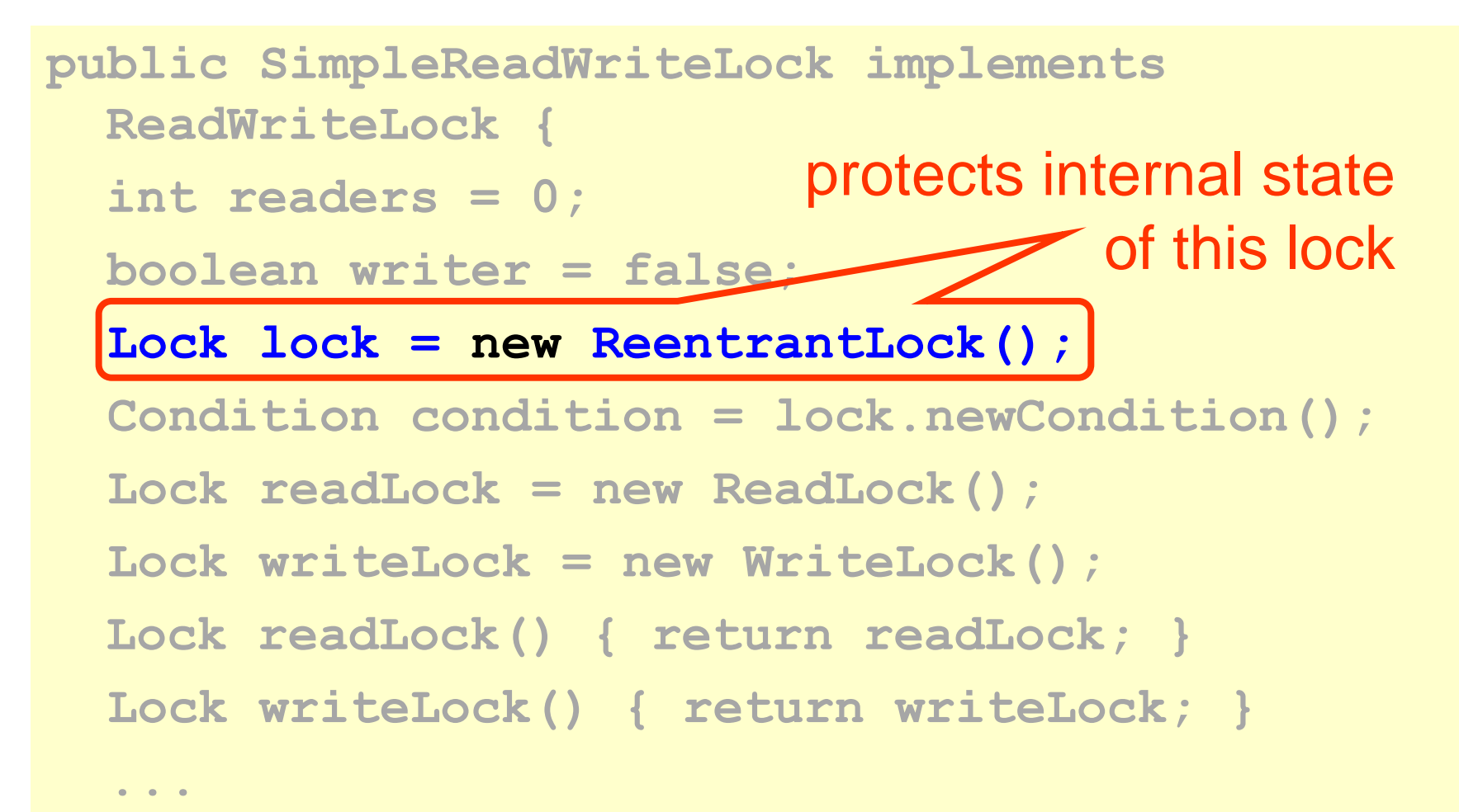

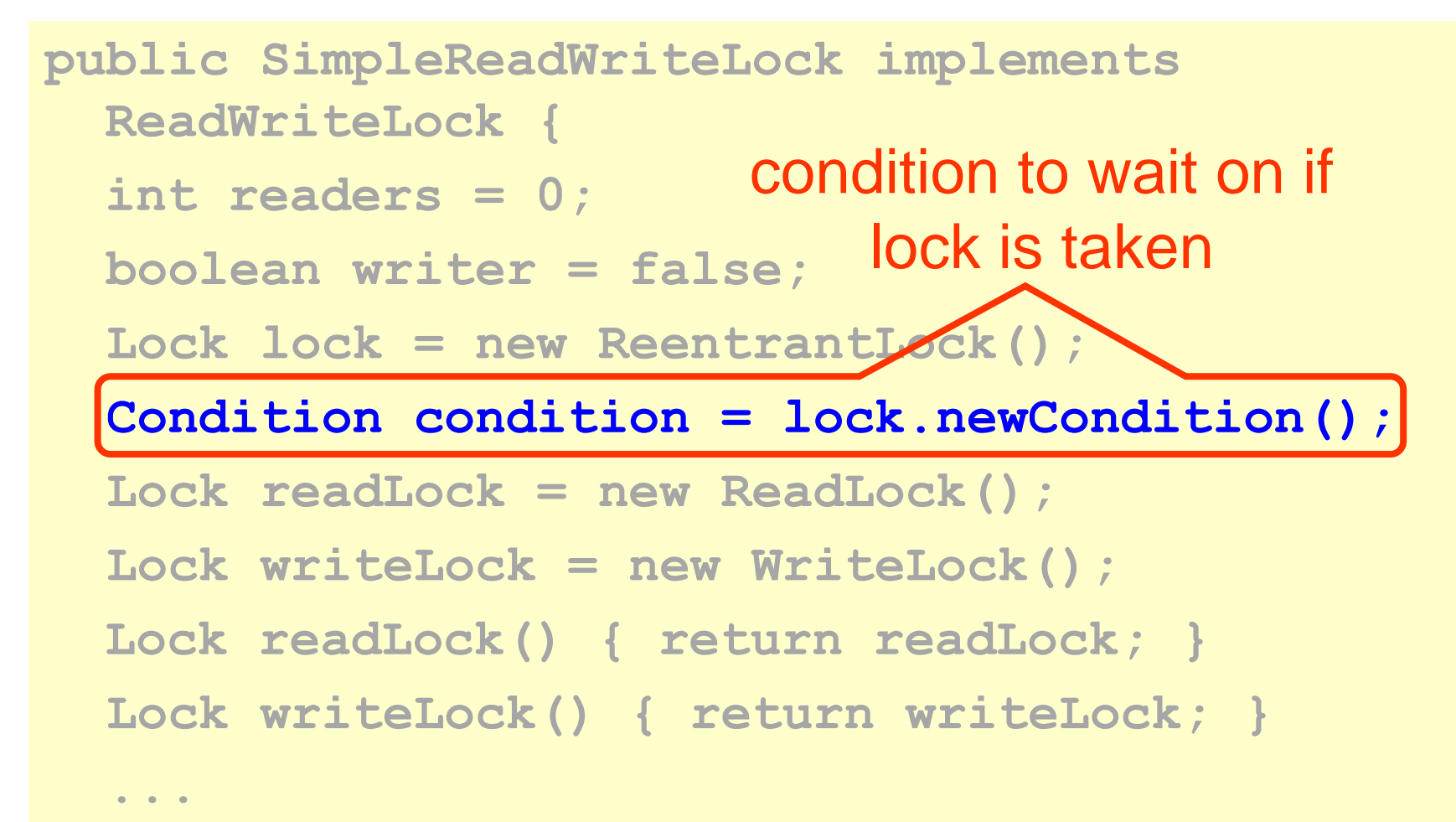

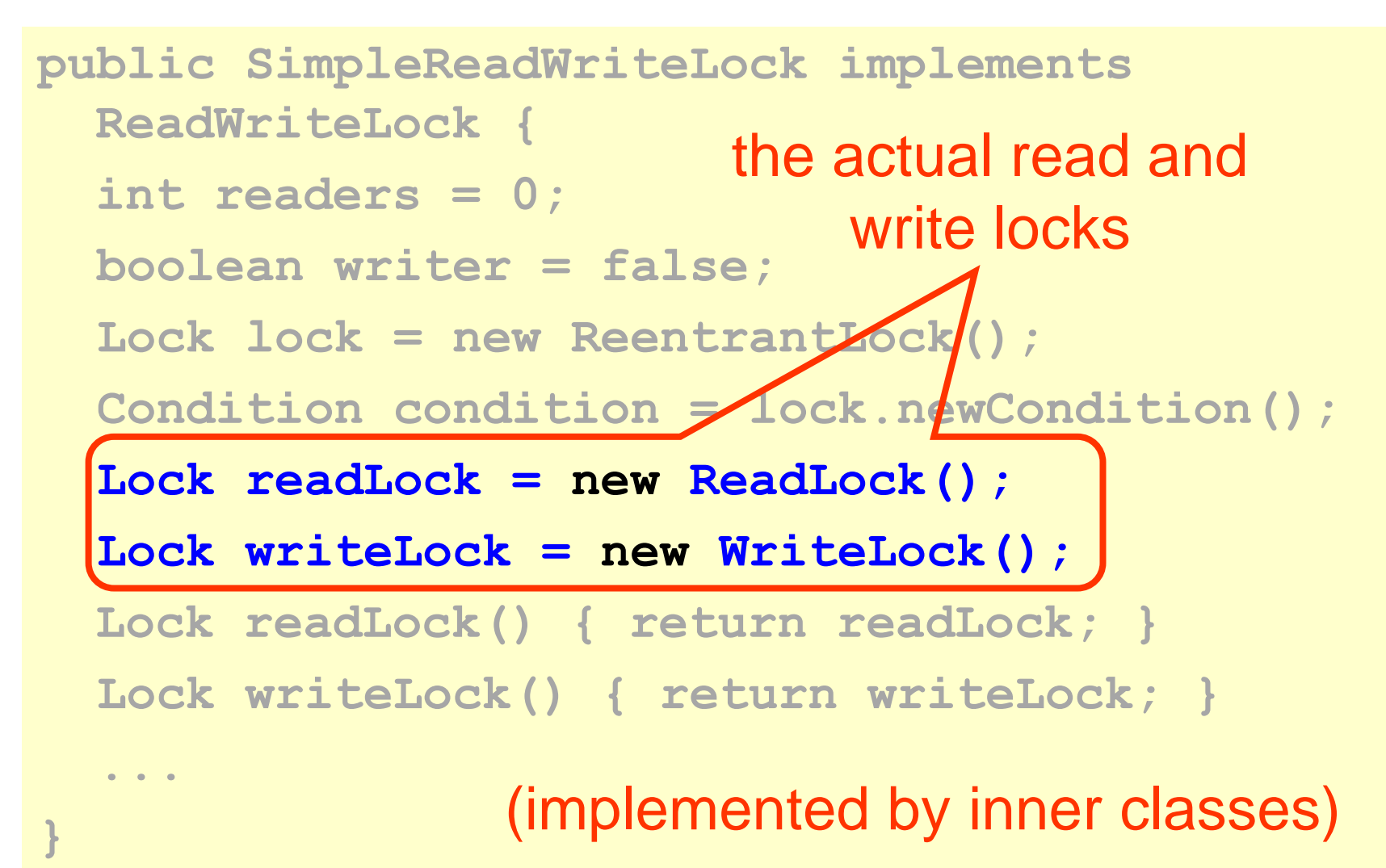

```
class ReadLock {
  public void lock() {
     lock.lock();
     try {
       while (writer) {
         condition.await();
 }
       readers++;
     } finally { lock.unlock(); }
  }
  ... }
```

```
class ReadLock {
  public void lock() {
     lock.lock();
     try {
       while (writer) {
         condition.await();
 }
       readers++;
       } finally { lock.unlock(); }
  }
  ... }
                                 wait until no writer 
                                 holds the lock
```

```
class ReadLock {
  public void lock() {
     lock.lock();
     try {
       while (writer) {
         condition.await();
 }
       readers++;
     } finally { lock.unlock(); }
  }
  ... }
                               increase the 
                               number of readers
```

```
class ReadLock {
  ...
  public void unlock() {
     lock.lock();
     try {
       readers--;
       if (readers == 0) 
          condition.signalAll();
     } finally { lock.unlock(); }
  }
```
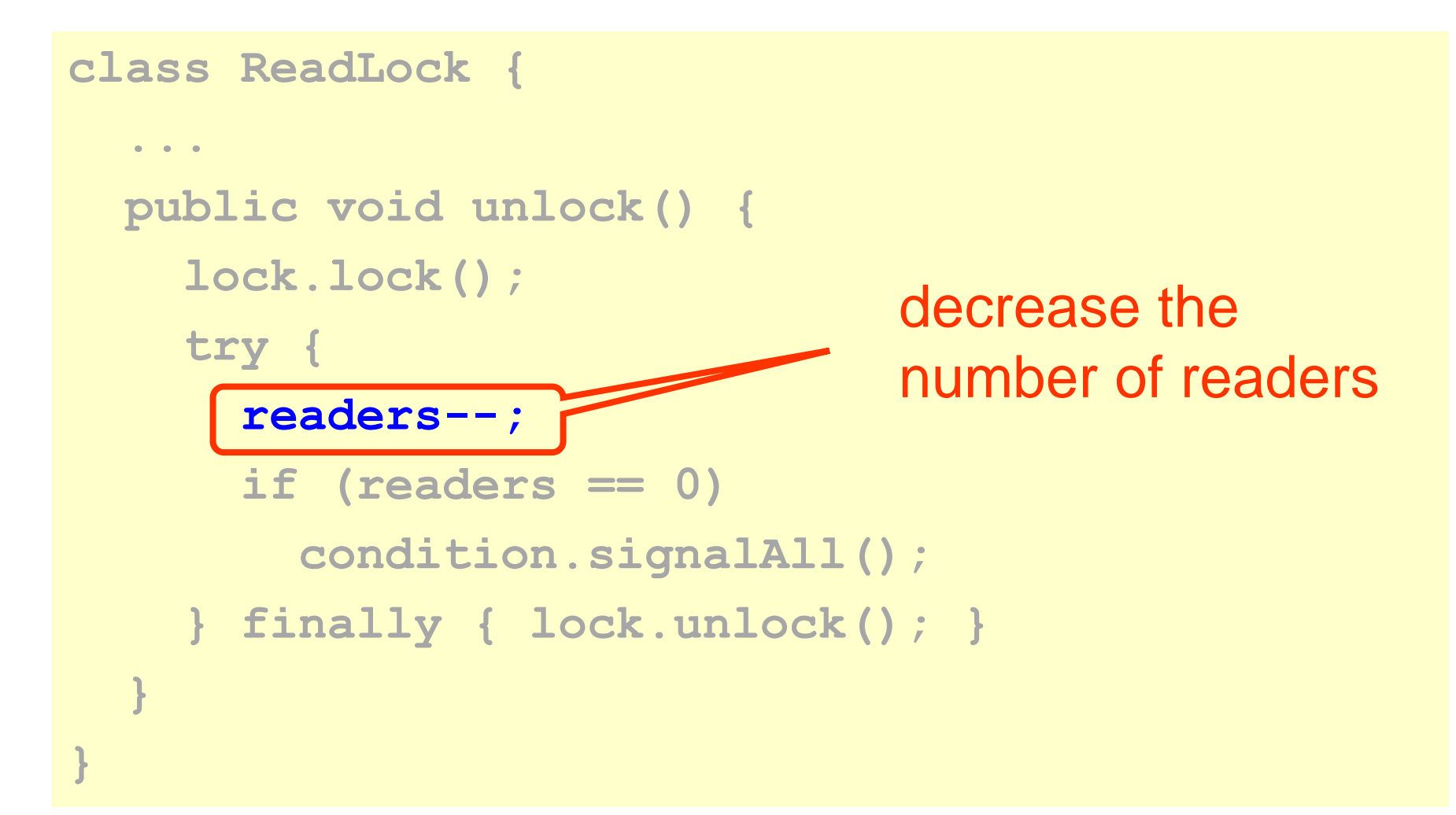

```
class ReadLock {
  ...
  public void unlock() {
     lock.lock();
     try {
       readers--;
       if (readers == 0) 
         condition.signalAll();
     } finally { lock.unlock(); }
  }
}
                                no more readers,
                                then wake up 
                                waiting writers
```

```
class WriteLock {
 public void lock() {
     lock.lock();
     try {
       while (readers > 0 || writer) {
         condition.await();
 }
       writer = true;
     } finally { lock.unlock(); }
  }
  ... }
```
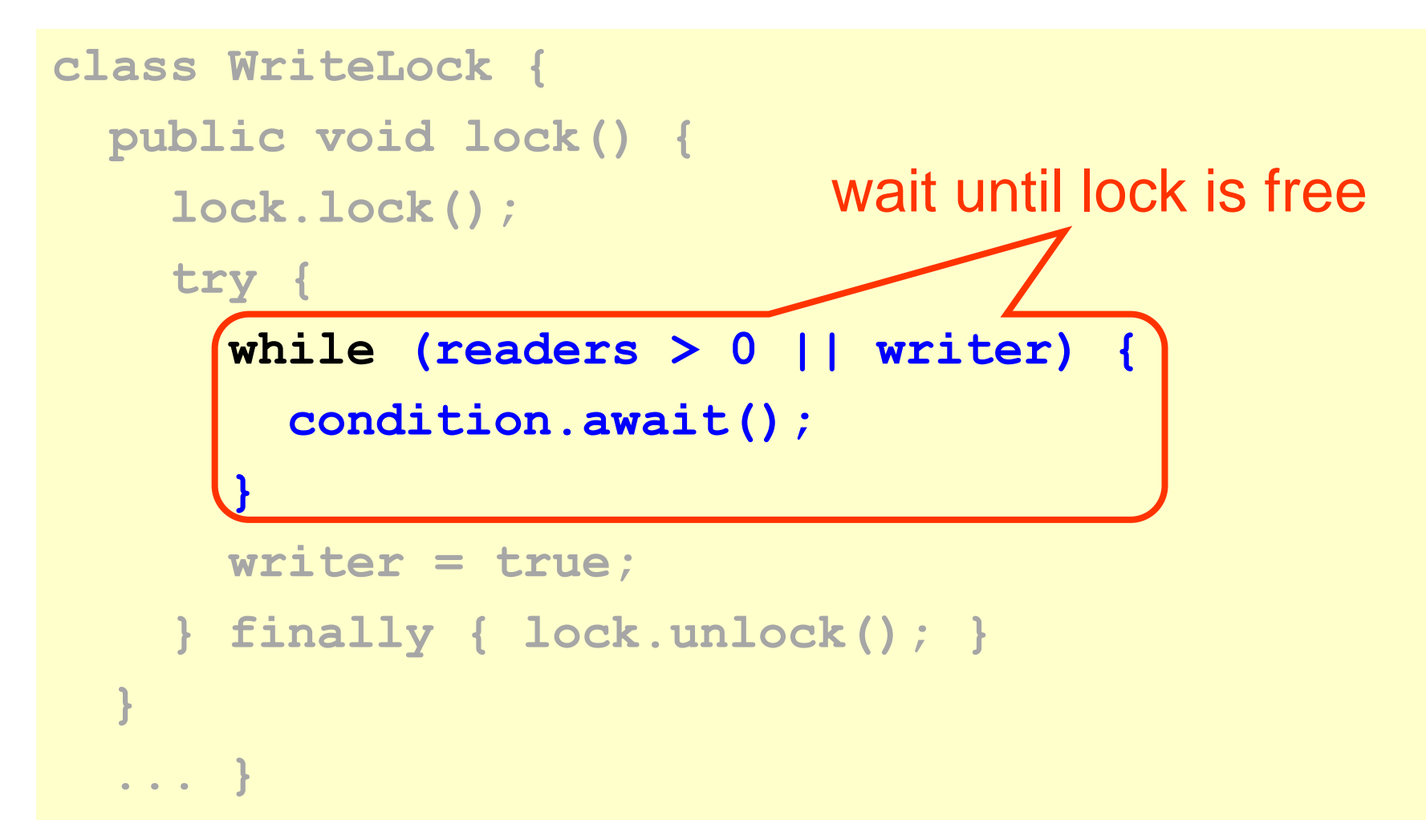

```
class WriteLock {
 public void lock() {
     lock.lock();
     try {
       while (readers > 0 || writer) {
         condition.await();
 }
       writer = true;
     } finally { lock.unlock(); }
  }
  ... }
                         take the lock
```

```
class WriteLock {
  ...
  public void unlock() {
     lock.lock();
     try {
       writer = false;
       condition.signalAll();
     } finally { lock.unlock(); }
  }
}
```
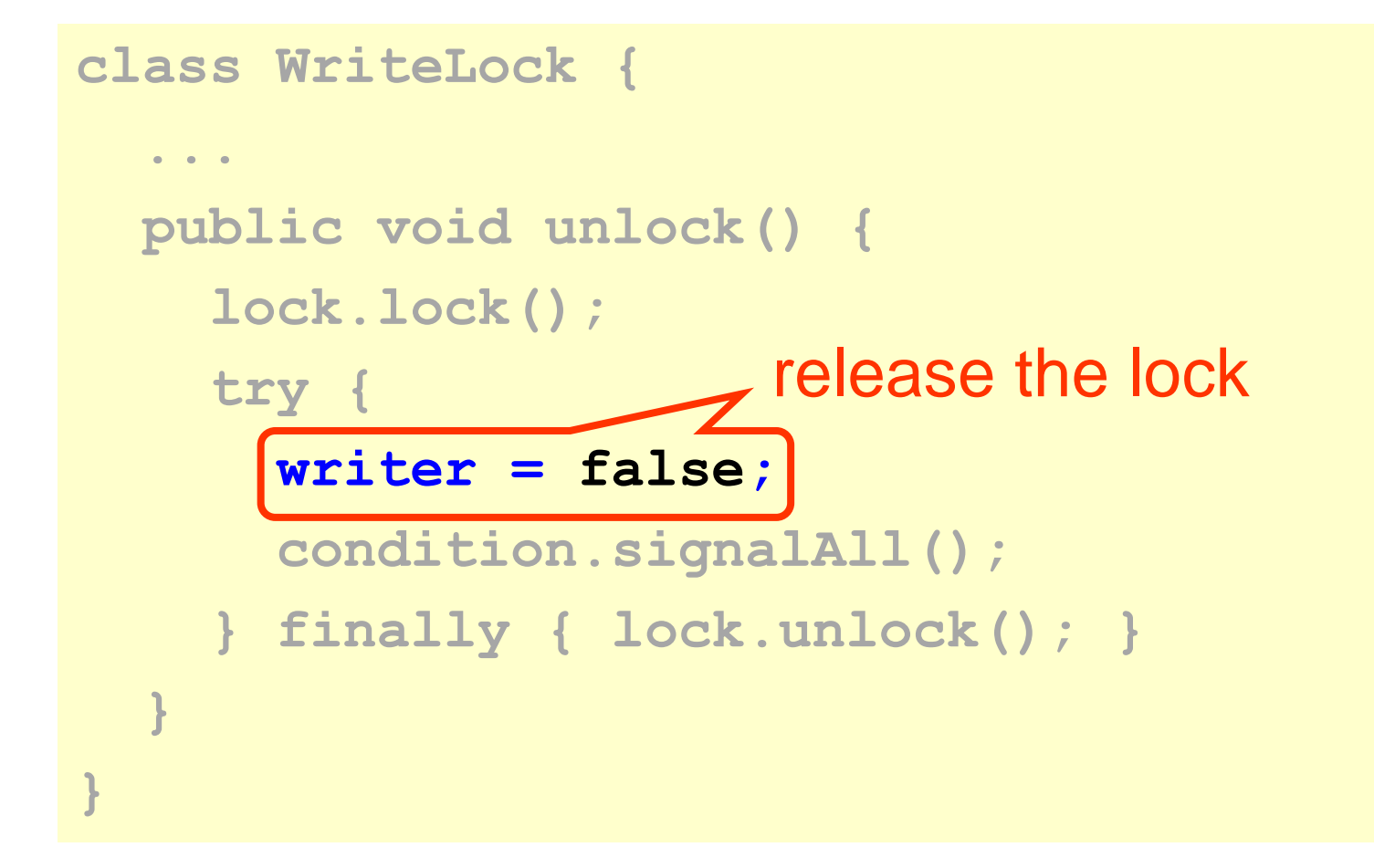

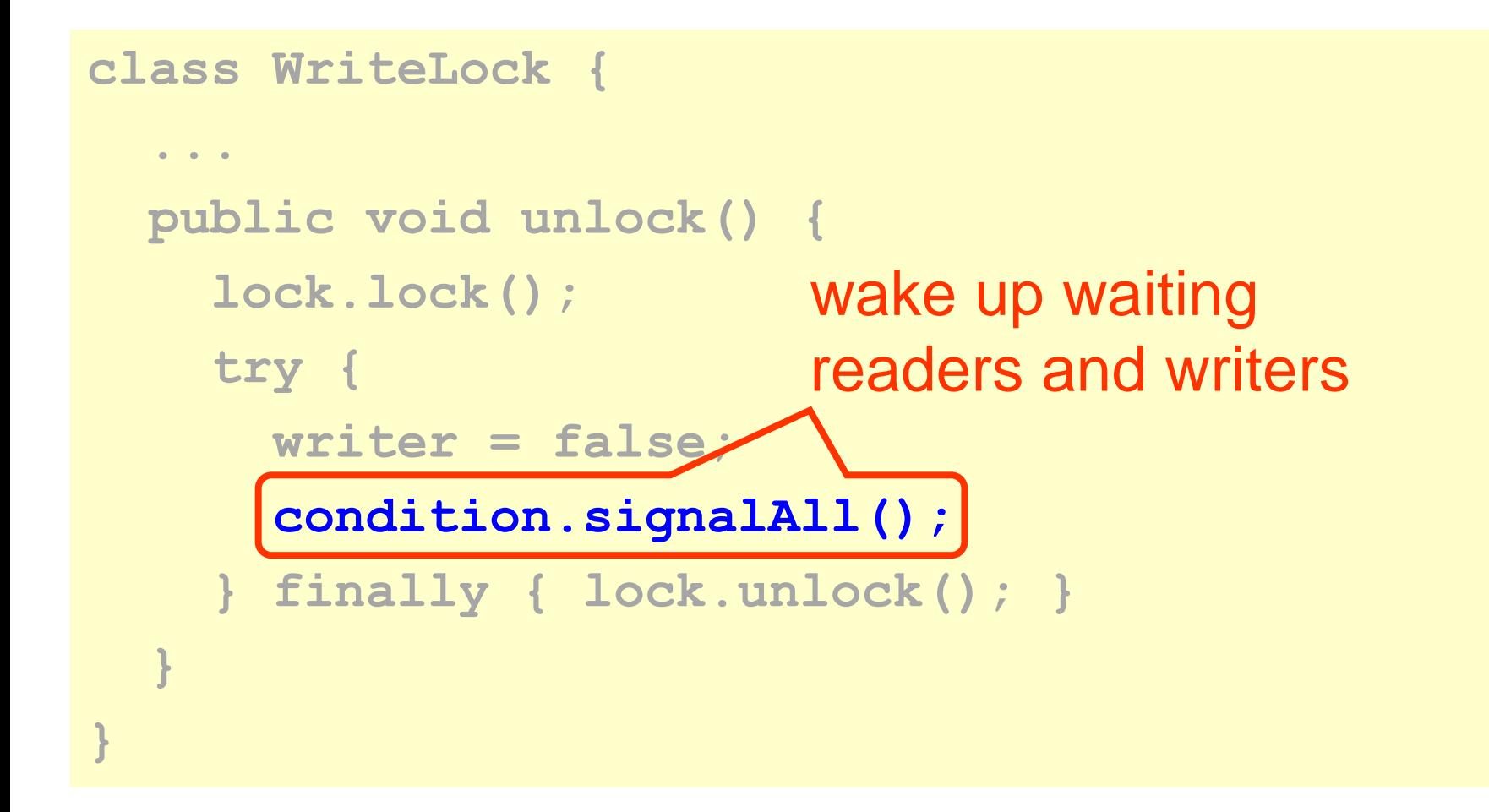

## Fair Readers-Writers Lock

- Problem with SimpleReadWriteLock
	- usually readers are much more frequent than writers
	- writers may be locked out for a long time
- Idea: give priority to writers

### FIFO Readers-Writers Lock

**public FifoReadWriteLock implements ReadWriteLock {**

- **int readAcquires = 0;**
- **int readReleases = 0;**

 **...**

- **boolean writer = false;**
- **Lock lock = new ReentrantLock(true);**
- **Condition condition = lock.newCondition();**
- **Lock readLock = new ReadLock();**
- **Lock writeLock = new WriteLock();**
- **Lock readLock() { return readLock; }**
- **Lock writeLock() { return writeLock; }**

## FIFO Readers-Writers Lock

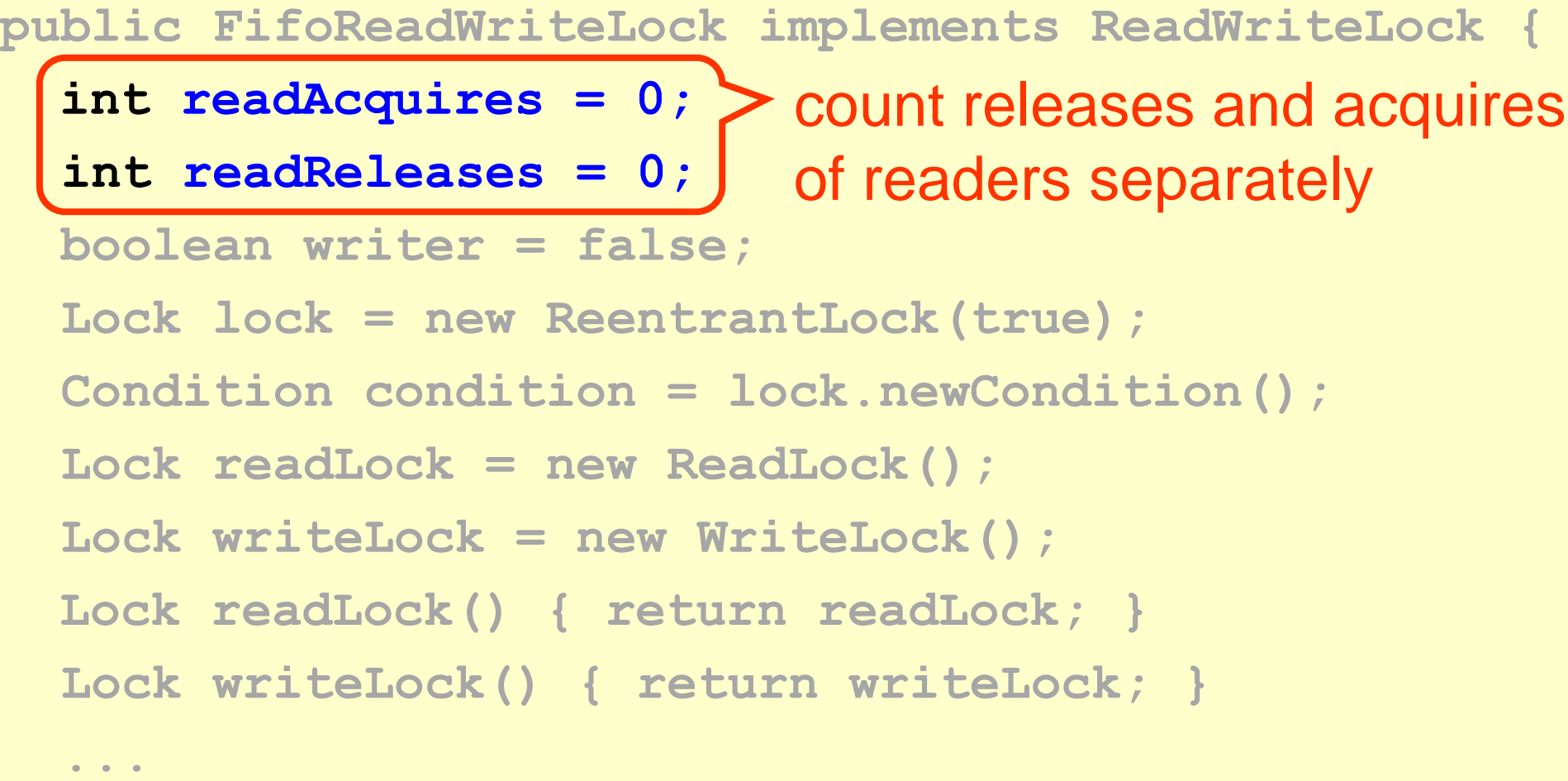

## FIFO Readers-Writers Lock

**public FifoReadWriteLock implements ReadWriteLock { int readAcquires = 0; int readReleases = 0; boolean writer = false;** Lock lock = new ReentrantLock(true); **Condition condition = lock.newCondition(); Lock readLock = new ReadLock(); Lock writeLock = new WriteLock(); Lock readLock() { return readLock; } Lock writeLock() { return writeLock; } ...** create FIFO lock

```
class ReadLock {
 public void lock() {
     lock.lock();
     try {
       while (writer) {
         condition.await();
 }
       readAcquires++;
     } finally { lock.unlock(); }
  }
  ... }
```

```
class ReadLock {
  ...
  public void unlock() {
     lock.lock();
     try {
       readReleases++;
       if (readReleases == ReadAcquires) 
         condition.signalAll();
     } finally { lock.unlock(); }
  }
```
```
class WriteLock {
 public void lock() {
     lock.lock();
     try {
       while (writer) condition.await();
       writer = true;
       while (readAcquires != readReleases)
         condition.await();
     } finally { lock.unlock(); }
  }
  ... }
```

```
class WriteLock {
  public void lock() {
first wait for writers to 
     lock.lock();
     try {
       while (writer) condition.await();
       writer = true;
       while (readAcquires != readReleases)
         condition.await();
     } finally { lock.unlock(); }
  }
  ... }
                          release the lock
```
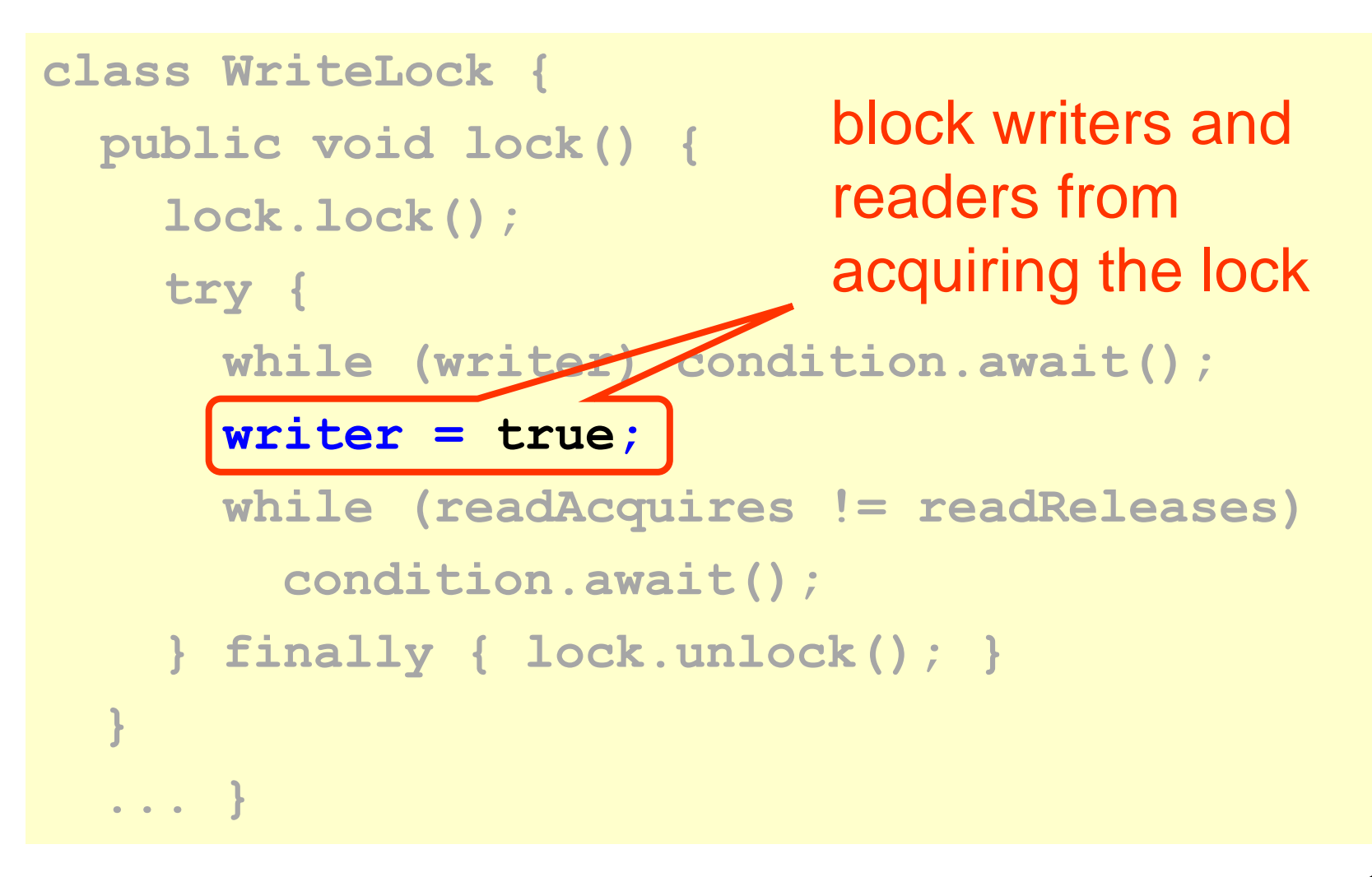

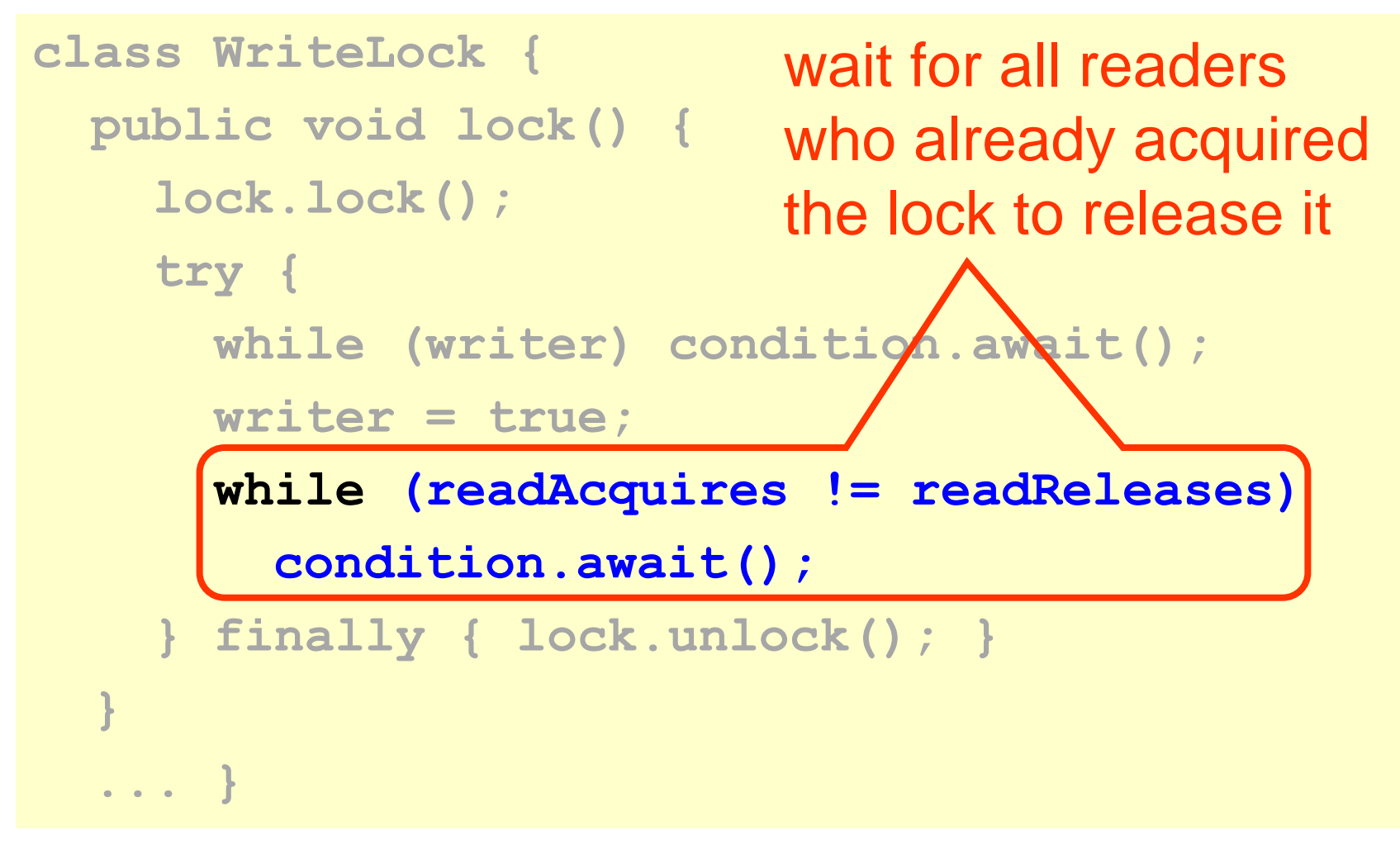

```
class WriteLock {
  ...
  public void unlock() {
     writer = false;
     condition.signalAll();
   }
}
```